UNIVERSIDADE FEDERAL DO MARANHAO˜ CENTRO DE CIÊNCIAS EXATAS E TECNOLOGIA COORDENAÇÃO DE PÓS-GRADUAÇÃO DE ENGENHARIA DE ELETRICIDADE

## CÁLCULO DA FREQÜÊNCIA INSTANTÂNEA CARDÍACA UTILIZANDO O ALGORITMO LMS E UMA INTERFACE DE AQUISIÇÃO DE DADOS

#### **DEUSDETE DE SOUSA BRITO**

São Luís - MA, Brasil

Outubro, 2002

## Sumário

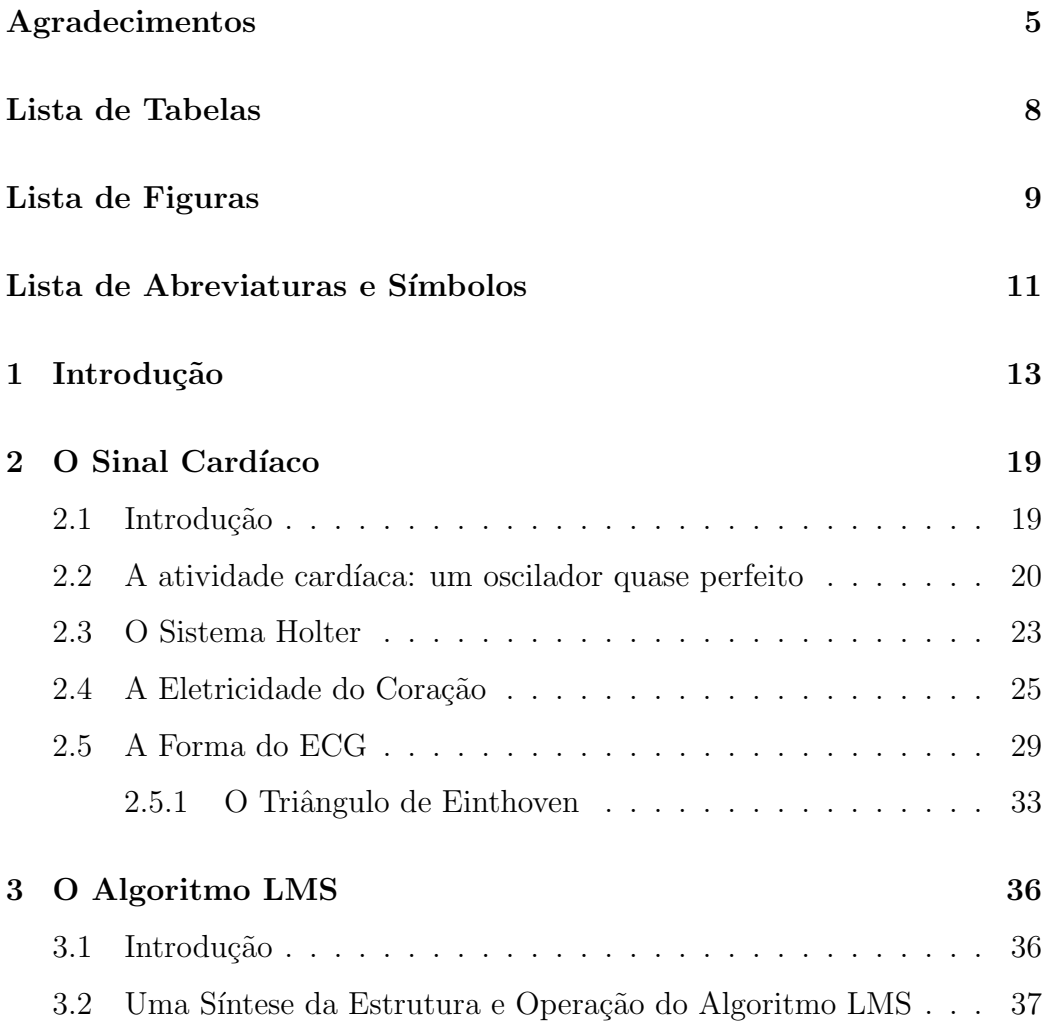

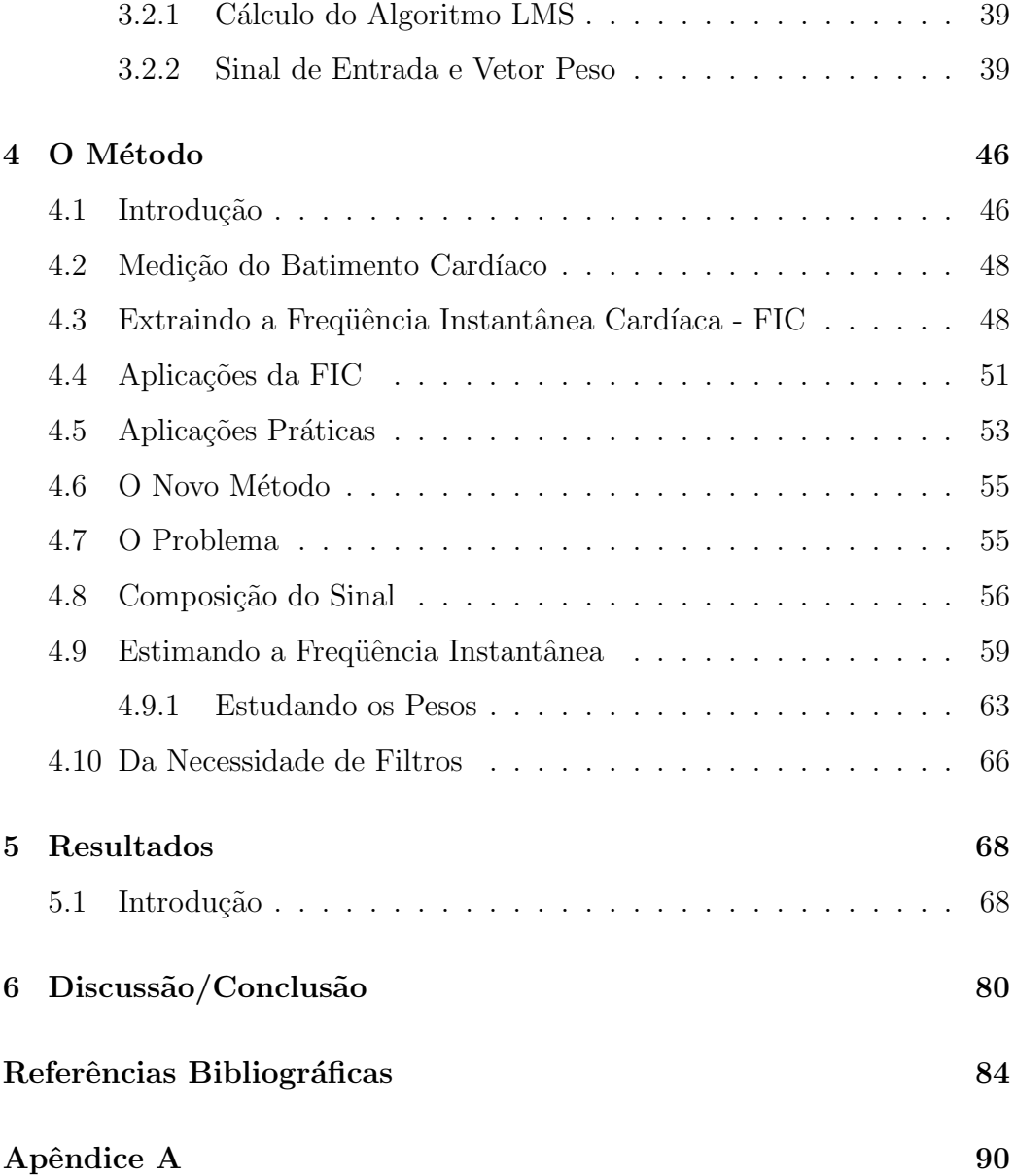

## CÁLCULO DA FREQÜÊNCIA INSTANTÂNEA CARDÍACA UTILIZANDO O ALGORITMO LMS ${\bf E}$ UMA INTERFACE DE AQUISIÇÃO DE DADOS

Dissertação de mestrado submetida à coordenação do Curso de Pós-Graduação de Engenharia de Eletricidade da UFMA como parte dos requisitos para obtenção do título de Mestre em Engenharia de Eletricidade na área de Automação e Controle.

#### **DEUSDETE DE SOUSA BRITO**

**Outubro, 2002**

## CÁLCULO DA FREQÜÊNCIA INSTANTÂNEA CARDÍACA UTILIZANDO O ALGORITMO LMS E UMA INTERFACE DE AQUISIÇÃO DE DADOS

#### DEUSDETE DE SOUSA BRITO

DISSERTAÇÃO APROVADA EM  $11/10/02$ 

Prof. Dr. Allan Kardec Duailibe Barros Filho - UFMA (Orientador)

> Prof. Dr. Edson Nascimento - UFMA (Membro da Banca Examinadora)

Prof. Dr. Hani Camille Yehia - UFMG (Membro da Banca Examinadora)

## CÁLCULO DA FREQÜÊNCIA INSTANTÂNEA CARDÍACA UTILIZANDO O ALGORITMO LMS E UMA INTERFACE DE AQUISIÇÃO DE DADOS

MESTRADO

Área de Concentração: AUTOMAÇÃO E CONTROLE

#### **DEUSDETE DE SOUSA BRITO**

**Orientador: Prof. Dr. Allan Kardec Duailibe Barros Filho**

Curso de Pós-Graduação **em Engenharia de Eletricidade da Univesidade Federal do Maranh˜ao**

*A meus pais, meus irm˜aos, e principalmente `a Roberta e Nathielle.*

.

#### **AGRADECIMENTOS**

Ao professor Allan Kardec Duailibe Barros Filho pela orientação precisa e segura, com que encaminhou este trabalho.

Aos professores Osvaldo Saavedra, Leonardo Paucar e Maria da Guia da Silva pela oportunidade, incentivo e crédito.

Ao eterno amigo Francisco Reijane por sua sinceridade e amizade durante todos estes anos.

Aos amigos Émerson Chagas, Evandro Gomes, Ronaldo Mourão e Márcio Santos pela colaboração e apoio durante a elaboração deste trabalho, aos amigos Clodomiro e Alex Ricardo, pela companhia durante as longas noites de estudo e em especial aos amigos Marcos Rider, o qual me ensinou os primeiros passos no mundo da informática e programação e Maxwell Sousa pela ajuda na programação do microcontrolador Intel 80C31.

Ao CNPQ (Conselho Nacional de Desenvolvimento Científico e Tecnológico) pela bolsa a mim concedida e ao BNB (Banco do Nordeste do Brasil) pelo financiamento do projeto.

 $\hat{A}$  minha família, por ser a melhor do mundo e a todos aqueles que, direta ou indiretamente, contribuíram para a realização deste trabalho.

#### **Resumo**

Neste trabalho propomos o cálculo da freqüência instantânea cardíaca a partir da estimativa do espectrograma dos pesos sinápticos, obtidos através do algoritmo LMS, (Least Mean Square) quando funcionando como analisador de espectro. Sabe-se que o eletrocardiograma  $(ECG)$  é um sinal que se caracteriza por uma regularidade repetitiva, que se pode chamar quasiperiodicidade. Exploramos aqui essa característica para extrair a frequência instantˆanea do referido sinal. Para isso, utilizamos o LMS como analisador de espectro. Utilizamos como entradas de referência pares de senos e cossenos, dentro da faixa de freqüência em que se encontra a freqüência do sinal desejado, no caso, a frequência cardíaca. O algoritmo estima a frequência desejada em tempo real, com obtenção do sinal através de uma interface de aquisição de dados Intel 80C31. Os resultados obtidos mostraram que o algoritmo pode ser recomendado pra esta finalidade, pois além de ser facilmente implementável e por gerar pequena carga computacional ele estimou a frequência instantânea cardíaca com um erro relativo médio de 0.025 que representa uma diferença de 18.89% entre os dois métodos.

#### **Abstract**

In this work we consider the calculation of the heart instantaneous frequency from the estimate of the weights, gotten through LMS algorithm, (Least Mean Squares) when functioning as spectrum analyzer. It is known that the electrocardiogram (ECG) is a signal that is characterized for a repetitive regularity, which can be called quasi-periodicity. We explore this characteristic to extract the instantaneous frequency of the referred signal. For this, we use the LMS as a spectral analyzer. We use as reference inputs pairs of sines and cosines, inside the frequency band where if it finds the frequency of the desired signal, namely, the heart frequency. The algorithm estimates the frequency desired in real time, with the signal acquired through a data acquisition interface Intel 80C31. The results obtained show that the algorithm can be recommended for this purpose, as besides being easily implemented and generating small computational load it estimates the heart instantaneous frequency with a relative mean error of 0.025 which represent a difference of 18.89% between the two methods.

## **LISTA DE TABELAS**

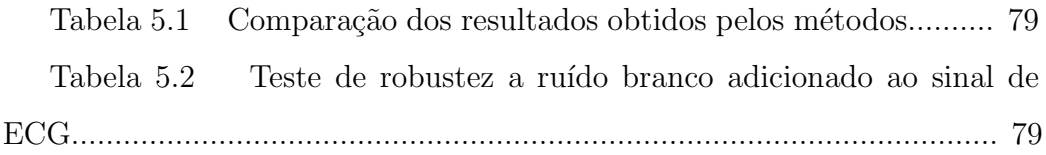

## **LISTA DE FIGURAS**

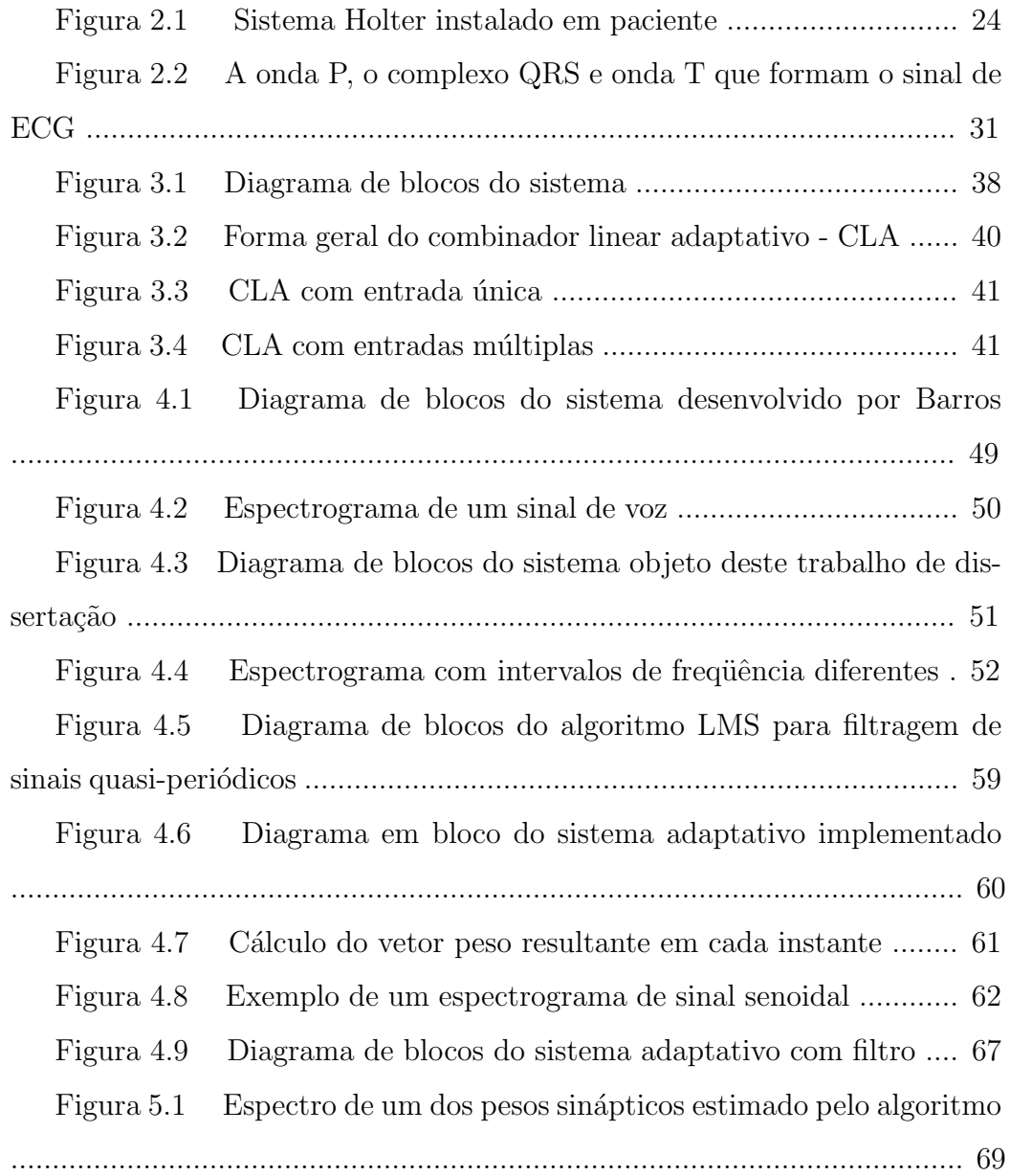

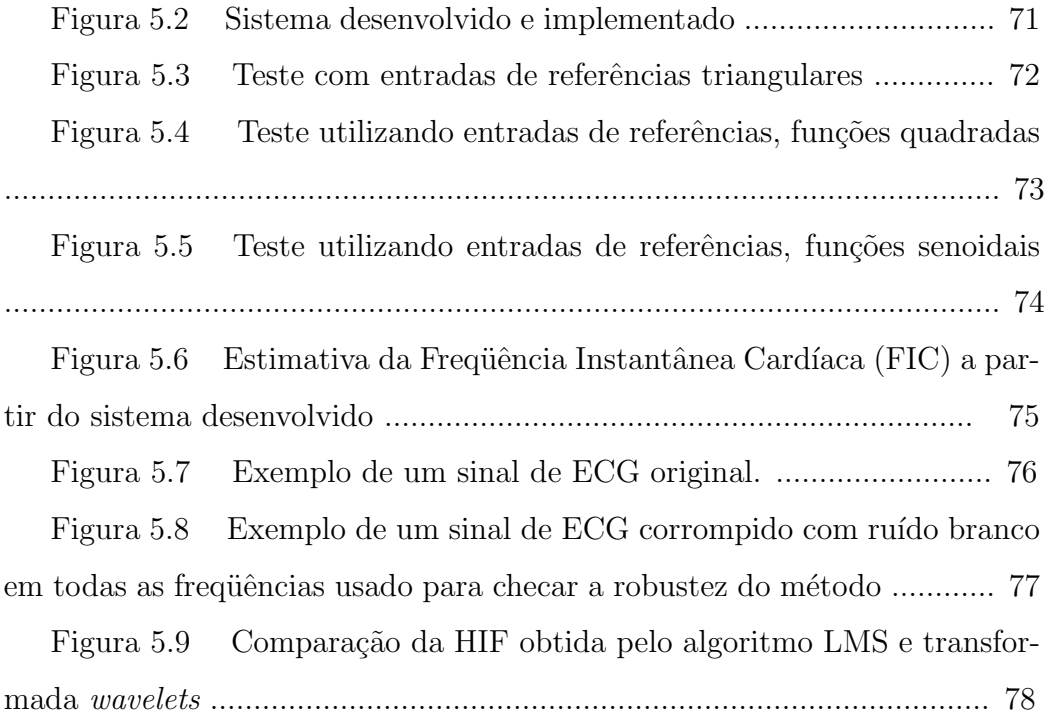

## **LISTA DE ABREVIATURAS E S´IMBOLOS**

- ANS Autonomic Nervous System
- AV Atrio-Ventricular ´
- CISC Complex Instruction Set Computer
- CLA Combinador Linear Adaptativo
- CPU Central Processing Unit
- ECG Eletrocardiograma
- ECGAR Eletrocardiografia de Alta Resolução
- EPROM Erasable Programmable Read Only Memory
- FIC Frequência Instantânea Cardíaca
- FFLC Filtered Fourier Linear Combiner
- FLC Fourier Linear Combiner
- FV Fibrilação Ventricular
- HRV Heart Rate Variability
- HIF Heart Instantaneous Frequency
- LMS Least Mean Square
- PC Personal Computer
- RAM Randomic Acess Memory
- RISC Reduced Instruction Set Computer
- ROM Read Only Memory
- SA Sino-Atrial
- TVS Taquicardia Ventricular Sustentada
- WESCON Western Electronic Show and Convention

#### WT Wavelets Transforms

- $d_k$  Sinal Desejado ou tido como Verdadeiro
- ε Erro
- $\mathbf{X}_k$  Entradas de Referência
- $y_k$  Saída Instantânea
- $W_k$  Vetor Peso

# Capítulo 1 **Introdu¸c˜ao**

Há muito tempo o estudo das funções cardíacas e métodos não-invasivos de medição destas atividades são de interesse, principalmente dos médicos e estudiosos das áreas de Saúde, Engenharia Biomédica, Física Médica, etc.

A forma mais simples de avaliar a condição do coração é olhando-o através de uma intervenção invasiva. Entretanto, esta solução não é desejada, sobretudo, em situações em que o paciente esteja em atividades físicas, pois isto impossibilitaria as medidas das funções cardíacas e também pelo inconveniente da intervenção cirúrgica. Devido a esta série de fatores negativos, os pesquisadores vêm procurando métodos não-invasivos para melhor aquisição das funções cardíacas livre de ruídos indesejáveis.

Entretanto, o método não-invasivo mais amplamente difundido em todo o mundo é o eletrocardiograma clássico, (ECG). O ECG é um traçado gráfico dos fenômenos elétricos resultantes do músculo cardíaco, que constitui um valioso instrumento que permite o diagnóstico de inúmeras enfermidades cárdiacas através da verificação de perturbações nos padrões elétricos normais do coração.

A função primária do coração é mecânica. Ele atua como uma bomba hidráulica que envia o sangue através de dois circuitos:

- 1. Circuito pulmonar: através dos pulmões, para oxigenar o sangue e remover o gás carbônico,  $(CO_2)$ ; e
- 2. Circuito sistêmico: para levar oxigênio  $(O_2)$  e nutrientes aos tecidos, cobrindo as necessidades metabólicas das células.

O coração tem células marcapasso especializadas que iniciam a sequência elétrica de despolarização e repolarização. Essa propriedade do tecido cardíaco  $\acute{e}$  chamada ritmicidade ou automaticidade. O sinal elétrico é gerado pelo nodo sinoatrial (SA) e se espalha ao músculo ventricular através de vias condutoras especializadas: vias internodais e fibras atriais, nodo atrioventricular (AV), feixe atrioventricular (de His), ramos direito e esquerdo, fibras de Purkinje. O nodo sinoatrial (SA) é o marcapasso normal do coração, que inicia cada ciclo elétrico e mecânico.

O que acontece é que as células cardíacas, em seu estado de repouso, estão eletricamente polarizadas, estando o seu interior negativamente carregado em relação ao seu exterior. Essa polaridade elétrica é mantida por bombas da membrana, que asseguram a distribuição apropriada dos íons (basicamente, potássio, sódio, cloro e cálcio). As células cardíacas podem perder seu potencial negativo interno em um processo chamado despolarização, sendo este evento elétrico fundamental para o coração e responsável pela contração celular. A despolarização se propaga de célula em célula, produzindo uma corrente elétrica, que pode ser detectada por eletrodos colocados na superfície do corpo, pois o coração encontra-se suspenso em um meio condutor. Este registro da atividade mecânica (contração celular decorrente da despolarização elétrica) do coração pode ser inferida a partir do ECG.

Obter informações de um sinal não é tão simples como parece ser. No caso da aquisição do ECG, medido geralmente da região torácica por meio de eletrodos, alguns sinais indesejáveis podem ser adicionados ao sinal cardíaco. Como exemplo podemos citar: interferências produzidas pelos próprios eletrodos, artefatos advindos da respiração, movimentos do próprio corpo, ruídos da rede elétrica, que podem causar alterações na linha base do sinal produzindo erros de medidas, etc.

Apesar dos constantes aperfeiçoamentos e descobertas de novas técnicas de exame cardíaco, o ECG não perdeu a sua importância e continua sendo até hoje o exame mais utilizado dentro da área médica. Isto se deve a algumas vantagens como: realização rápida, fácil manuseio, reprodução simples a qualquer momento, baixo custo de operação e fornece informações importantíssimas para diagnósticos de doenças cardíacas (infartos, arritmias cardíacas, insuficiência coronariana e etc...).

A atividade rítmica do coração é um fenômeno bem conhecido. O conhecimento de que a taxa de variabilidade cardíaca (HRV - heart rate variability)  $\acute{e}$  modulada pelo sistema nervoso autônomo, (ANS - *autonomic nervous sys* $tem$ ) não é novo. As variações encontradas nos parâmetros hemodinâmicos expressam a resposta fisiológica para uma série de comandos neuro-hormonais na tentativa de sustentar as funções cardiovasculares. Este comportamento repetitivo pode ser facilmente acessado através da taxa de variabilidade cardíaca, extraída do ECG. A HRV refere-se às alterações na taxa cardíaca de batida a batida. Ela caracteriza-se por flutuações homeostáticas, com per´ıodos distintos, do sistema card´ıaco causadas por diferentes mecanismos de regulação intrinsecos [1]. Esta regulação ocorre no sentido de manter o sistema cardiovascular trabalhando para preservar a vida independentemente de condições adversas, por exemplo: arritmia cardíaca, enfarto do miocárdio, hipertensão e etc.

Sob circunstâncias de repouso, o ECG de indivíduos saudáveis exibe variações periódicas em intervalos da onda R-R, do complexo QRS (composto por três ondas:  $Q$ ,  $R \in S$ ) do sinal cardíaco. Estes fenômenos rítmicos, são conhecidos como arritmia respiratória do sinus, (RSA - respiratory sinus  $arrhythmia$ , que são flutuações em fase com a respiração: cárdio-aceleração durante a inspiração, e a cardio-desaceleração durante a expiração. A RSA é medida predominantemente pelo bloqueio respiratório da atividade eferente parassimpática do coração: o tráfego eferente vagal ao nó do sinus ocorre primeiramente na fase de expiração e está ausente ou atenuado durante a inspiração.

Originalmente, a HRV foi determinada manualmente pelo cálculo do intervalo médio de R-R e do seu desvio padrão médio (em eletrocardiogramas de curta duração por exemplo, de 5 minutos). Quanto menor o desvio padrão em intervalos R-R, mais baixa é a HRV.

Nesta dissertação, estamos interessados em calcular a freqüência instantânea cardíaca (FIC) em tempo real, com o objetivo de sanar alguns problemas, tais como:

- 1. Resolver o problema de armazenamento de dados da HRV obtida, em geral, por longas medidas através do ECG, o que se torna oneroso às instituições de saúde, solucionando assim, problema de memória computacional.
- 2. Melhorar o sistema quanto à sensibilidade a ruídos externos, tornandoo mais robusto.
- 3. Calcular a FIC em tempo real e não no modo *off line* como é atualmente, no caso de implementações utilizando Transformada Wavelet,  $(WT)$ .

A metodologia proposta foi implementada inicialmente num programa computacional na plataforma Matlab, Versão 6.1, da indústria Mathworks com interface gráfica em ambiente Windows e posteriormente numa versão em C para o Microcontrolador Intel 80C31, que denominamos de (FFLC - Filtered Fourier Linear Combiner). Utilizamos como sistema teste, ECGs de pacientes sadios, em atividade física e com arritmia cardíaca obtidos do banco de dados do MIT-BIH Arrhytmia Database, [8].

# Capítulo 2 **O** Sinal Cardíaco

#### 2.1 Introdução

A atividade rítmica do coração é bastante conhecida desde a antiguidade e facilmente obtida nos dias de hoje através da taxa de variabilidade cardíaca  $(HRV - do inglês *heart rate variability*), por medicão de um electrocardio$ grama (ECG).

A HRV se caracteriza por flutuações de períodos distintos do sistema cardíaco causado por mecanismos reguladores intrínsecos (células marcapasso, sistema autônomo ou simpático ou ainda involuntário e sistema parassimpático) com finalidade homeostáticas. Ela é uma ferramenta cardíaca e neurológica, útil para compreender a situação ou status, do sistema nervoso central, porque estas flutuações cardíacas são principalmente devido às in $terações entre as células marcapasso<sup>1</sup>, os sistemas simpático e parasimpático,$ 

<sup>&</sup>lt;sup>1</sup>No coração existe uma estrutura chamada nó sino-atrial ou nó-sinusal, que envia estímulos no tempo adequado às contrações das aurículas (átrios) e dos ventrículos, sendo que, quando este nó fica alterado e não produz os batimentos de forma correta é instalada uma bateria que libera os impulsos para regularizar as batidas.

sendo que ela é a resultante do equilíbrio entre estes componentes.

## 2.2 A atividade cardíaca: um oscilador quase **perfeito**

As atividades biológicas dos organismos vivos estão submetidas a um sem número de ritmos diferentes. Seu período, ou tempo característico, escalonase por ordens de grandeza muito variáveis.

A atividade rítmica básica dos seres humanos é, sem contestação, a do coração. Ela se manifesta pelas pulsações periódicas auto-sustentadas do miocárdio, que ritmam a circulação sangüínea em todo o organismo. Sua parada prolongada é automaticamente ligada à noção de morte. O coração parece, portanto, desempenhar o papel de um relógio fundamental da "máquina" vivente. Aliás, um coração isolado de seu organismo de origem pode continuar a bater regularmente durante v´arias horas, ou mesmo dias, com a condição de ser irrigado e mantido a uma temperatura apropriada. Ele pode, pois, ser considerado um oscilador quase autônomo, com uma freqüência própria bem definida. Esta corresponde, para alguns seres do reino animal, a um período da ordem de um segundo, espantosa coincidência com a unidade de tempo, que Galileu estimara em seu estudo da queda dos corpos, que a precisão da medida do tempo era "menor do que um décimo da batida do pulso", como afirmou Bergé em [21].

Se esse é efetivamente o estado de um oscilador, cumpre levantar a questão

de sua estabilidade. Como se faz na F´ısica, se quisermos testar a estabilidade de um estado, perturbamo-lo levemente e vemos como o sistema reage: se voltar ao estado de equilíbrio, o estado é estável; se a perturbação inicial amplificar-se, o estado inicial é instável. No caso dos batimentos cardíacos, foi utilizado basicamente este método, submetendo o oscilador a perturbações ou a estímulos externos.

Os mecanismos do batimento cardíaco desenvolvem-se no plano temporal, mas também implicam numa organização espacial da contração do miocárdio. De um ponto de vista "mecânico", não nos surpreende que em seu funcionamento normal, o coração esteja longe de ser um oscilador "ideal", mas que, pelo contrário, sua complexidade lhe permita adaptar-se, através de uma variação de seu ritmo, a condições de atividades muito variadas, continuando a se manter em equilíbrio. Estados patológicos surgem quando esse equilíbrio, aparentemente muito sólido, é rompido.

Embora o coração apareça globalmente como um oscilador único, uma primeira complicação existe em razão do fato de que a pulsação cardíaca se dá em lugares diferentes: primeira contração no nível de uma pequena região (SA ou nó sino-atrial) situada no átrio direito, propagação da pulsação, seguida de uma segunda contração no nível do nó átrioventricular (AV) que precede a propagação de uma onda na parede dos ventrículos.

Essas diferentes contrações, ligadas a uma despolarização elétrica, tornamse a se encontrar, em parte, no eletrocardiograma de um coração normal: a modulação P corresponde à ação do nó AV, enquanto o pico R e a sua base

são dados pela despolarização no nível da rede ventricular; o retorno deste último a seu potencial elétrico inicial fornece o sinal T. No caso do coração humano, as duas contrações localizadas em SA e em AV têm uma decalagem  $(d$ eslocamento da freqüência SA em relação à sua freqüência nominal de AV) de  $0.08$  s a  $0.12$  s. Uma interpretação clássica sugere que o nó AV aja como um elemento passivo e apenas transmite, amplificando as contrações inciadas pelo nó SA. Em funcionamento normal, os dois nós SA e AV estariam fortemente acoplados e agiriam coerentemente, no mesmo ritmo, mas em certos casos patológicos seus comportamentos poderiam dissociar-se, levando assim ao surgimento de vários centros dinâmicos independentes.

Mesmo em funcionamento completamente normal, o coração não se comporta como um oscilador perfeito, cujo período permanece rigorosamente constante enquanto a sustentação é efetiva. Observações no ser humano, por exemplo, revelam variações de ritmo mesmo em tempos bastante curtos da ordem de alguns minutos, por isto o chamamos de sinal quasi-periódico. Se fizermos, então, um estudo do espectro de frequências do sinal elétrico dado por um eletrocardiograma (ECG), este apresenta um espectro largo, ou seja, todo um conjunto de frequências, ao passo que um simples oscilador apresentaria apenas um espectro muito fino.

Para obter o comportamento do coração, foi desenvolvida uma série de métodos que deram origem não só ao ECG, mas também a métodos mais recentes, que incluem o sistema Holter e o eletrocardiograma de alta resolução (ECGAR).

#### **2.3 O Sistema Holter**

No início da década de 60, Norman Holter introduziu um novo método de registro cont´ınuo do eletrocardiograma, que foi denominado eletrocardiograma ambulatorial ou dinˆamico, ou simplesmente sistema Holter, [20]. Desde então, o método foi aperfeiçoado e assimilou o progresso tecnológico ocorrido nestas últimas quatro décadas, permitindo a miniaturização em pequenas dimensões, (um peso inferior a 240 gramas), digitalização dos gravadores, (assim como o aumento da fidelidade da gravação e reprodução), além da automatização dos procedimentos de leitura e facilidades de análise dos traçados.

Por outro lado, um grande volume de informação passa a estar disponível sobre o valor do ECG ambulatorial no cálculo do diagnóstico, permitindo estabelecer o prognóstico e calcular a eficácia terapêutica em uma série de condições clínicas, [38]. O equipamento necessário para a realização do ECG ambulatorial inclui unidades de gravação e de análises. Estas unidades de gravações são geralmente compactas, leves e de pequeno volume, podendo ser transportadas pelo paciente em pequenas bolsas aderidas ao corpo, permitindo o registro dos sinais eletrocardiográficos durante toda a atividade rotineira, pois o ECG é medido ao longo de 12, 24 ou 48 horas, com uma amplitude na frequência de gravação situada entre 0.05 e 100 hertz, sendo possível gravar, a baixa distorção, sinais de alta frequência como o complexo QRS e sinais de baixa frequência e amplitude como o segmento ST.

Durante a realização do exame só não é permitido banho ou atividade que molhem os cabos ou os eletrodos o que implicaria na perda do exame e danificação do equipamento. O paciente recebe um diário onde anota todas as suas atividades e eventuais sintomas. O analisador, com programas computadorizados propicia a interpretação de todos os dados coletados durante a gravação. Automaticamente, cada um dos mais de 100000 batimentos cardíacos é analisado na forma de traçados, gráficos, tabelas e histogramas. Os traçados eletrocardiográficos são sempre expostos para análise na amplitude e velocidade de inscrição do eletrocardiograma convencional (ECG) podendo, no entanto, ser impressos em formas compactas de três minutos a até uma hora por página [48].

Um sistema holter instalado em um paciente é mostrado na Figura 2.1,

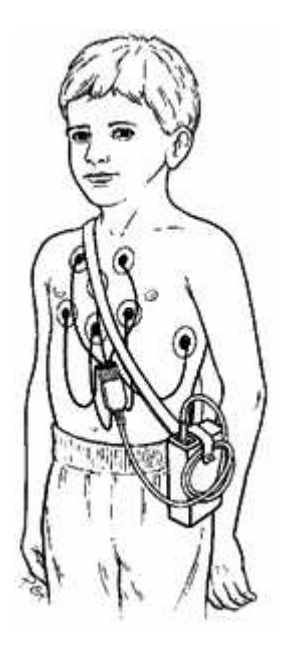

Figura 2.1: Sistema Holter instalado em paciente.

#### **2.4 A Eletricidade do Cora¸c˜ao**

A contração de qualquer músculo é associada com uma variação elétrica chamada "despolarização", e estas mudanças podem ser detectadas pelos eletrodos presos na superfície do corpo. Assim, toda contração muscular será detectada. As mudanças elétricas associadas com a contração do músculo cardíaco somente será clara se o paciente estiver completamente relaxado e os m´usculos esquel´eticos n˜ao estiverem contra´ıdos, como afirmou Hampton em [40].

Embora o coração tenha quatro câmaras, do ponto vista elétrico ele pode ser pensado como tendo somente duas, porque os dois átrios contraem-se juntos assim como os dois ventrículos. Estes sinais gerados pelo coração, captados pelos eletrodos dos eletrocardiógrafos, têm amplitudes de 1 a 3 milivolts  $(mV)$ . É compreensível, assim, que qualquer interferência externa, por menor que seja, possa afetar sinais t˜ao pequenos como estes, [39].

Para complicar ainda mais a situação, os estímulos gerados pelo coração são captados através de eletrodos condutivos colocados sobre a pele. Como a pele é um bom condutor de eletricidade, soma-se às interferências externas a dificuldade de captação dos sinais corretos através de meios que apresentam pouca condutividade.

Todas as precauções que forem tomadas para minimizar a captação de interferências e sinais indesejados são válidas para o bom desempenho dos equipamentos que realizam este exame. Em geral são várias as causas de geração de ruídos ou sinais espúrios no sinal de ECG. Como exemplos podemos enumerar:

- 1. Quanto aos ambientes em si, por ser um exame não invasivo, as áreas de realização do eletrocardiograma (ECG) não são restritas, ou seja, não estão isenta a ruídos, não sendo protegidas por barreiras contra contaminação, atendendo pacientes externos e internos sem nenhum requisito especial.
- 2. A quantidade de tomadas aconselhadas para salas deste tipo é, normalmente, um mínimo de quatro tomadas de 127 V e duas de 220 V, todas contendo o terceiro pino de aterramento. A potência elétrica para cada ponto deve ser de, no mínimo, 400 W. Embora os equipamentos utilizados nestes exames representem uma carga baixíssima, não se deve esquecer que as salas devem ser periodicamente higienizadas, sendo necessário para isto o uso de máquinas de lavar chão, enceradeiras, etc., cujas potências são bem mais altas.
- 3. Os circuitos elétricos que alimentam as tomadas dos eletrocardiógrafos devem ser exclusivos, ou seja, n˜ao devem alimentar absolutamente mais nada, mesmo que sejam equipamentos de pequena potência.
- 4. O exame pode ter uma interferência de 60 Hz, tornando difícil ao médico interpretá-lo corretamente. Este tipo de interferência é tipicamente causado por falta de terra na tomada, pela ligação do neutro

ao fio terra do circuito, ou ainda por excesso de interferência eletromagnética no ambiente.

- 5. A falta de aterramento pode ser facilmente resolvida através do uso de tomadas com aterramento, e de uma manutenção preventiva eficiente, conferindo periodicamente o estado das ligações à terra.
- 6. O terra contaminado pelo neutro pode ser evitado usando um fio de aterramento bem diferente dos outros. É fundamental, além disto, instruir corretamente a equipe de eletricistas para n˜ao usar o fio terra como neutro, fornecendo explicações simples mas eficientes sobre a importância de manter o terra limpo.
- 7. O caso de interferˆencia eletromagn´etica pode ser contornado evitando que as áreas destinadas a medições de sinais tão baixos sejam instaladas perto de subestações, grandes transformadores ou motores (como bombas ou casas de máquinas de elevadores), ou cabos de força altamente carregados, como eletrocalhas com alimentadores que conduzem grandes correntes elétricas, pois todos estes itens são grandes geradores de interferências eletromagnéticas, principalmente de 60 Hz.
- 8. As salas de eletrocardiografia, devido à extrema sensibilidade dos equipamentos presentes, necessitam de proteção extra contra interferências externas geradas por campos eletromagnéticos. Estas interferências

podem ser eliminadas atrav´es de um sistema conhecido como Gaiola de Faraday.

Este sistema concebido pelo cientista inglês Michael Faraday (1791 -1867), que descobriu que a corrente alternada, gera um campo eletromagnético. Ele observou que, quando no interior de uma gaiola metálica fechada, tais campos n˜ao eram medidos, embora os mesmos existissem no lado de fora da gaiola.

Atualmente sabe-se que a gaiola não precisa, necessariamente, ser maciçamente fechada. No caso de aplicações em ECG, a gaiola de Faraday é uma tela ou chapa de metal colocada dentro da estrutura de toda a sala. Esta tela ou chapa deve cobrir paredes, piso e teto, bem como as esperas (ponto ou lugar marcado para as tomadas e pontos luminosos), n˜ao devendo haver interrupções na sua estrutura, devendo ser colocada diretamente sobre a parede de tijolos, sendo bem fixada e, posteriormente, revestida com o reboco. No caso da tela, quanto menor for o espaçamento entre as seções da mesma até a limitação do comprimento de onda que se deseja evitar a passagem, melhor será a proteção oferecida.

Eletricamente, toda a gaiola deve ser ligada ao terra em um único ponto, que será conduzido diretamente a uma haste de terra exclusivamente para este fim. N˜ao se deve usar o mesmo terra de tomadas do quadro terminal, evitando que problemas causados por alguma sujeira no terra da rede contaminem o terra da gaiola. A porta da sala deverá ser, da mesma forma,

revestida pela tela ou chapa metálica, sendo esta depois coberta por uma lâmina de madeira decorativa. A tela ou chapa da porta deve ser conectada à da parede através de uma fita de malha condutora flexível, ou através de suportes de metal de tal forma que, quando a porta feche, o interior da sala fique neutro, sem influência dos campos eletromagnéticos externos.

A iluminação de uma sala de exames de eletrocardiografia deve ser planejada para possibilitar uma variedade de tarefas visuais, quando necessárias. A experiência indica que a iluminação de base deve ter, no mínimo, 350 lux. Esta iluminação de base deve ser do tipo fluorescente, usando lâmpadas com melhor eficiência e que forneçam boa reprodução das cores. Apesar do uso de lâmpadas fluorescentes ser o ideal, certos cuidados devem ser tomados para que a sua utilização não comprometa a fidelidade dos exames. Por exemplos, os reatores usados em lâmpadas fluorescentes são grandes causadores de interferências, e por isso, devem ser agrupados por salas, devidamente identificados, a uma distância razoável por salas dos eletrocardiógrafos.

No caso da gaiola de Faraday, em sua estrutura, os reatores devem ser obrigatoriamente colocados do lado de fora da gaiola, porém em local de fácil acesso à manutenção.

#### **2.5 A Forma do ECG**

O eletrocardiograma é uma técnica desenvolvida no princípio do século XX, pois as primeiras medidas elétricas de um coração humano, sem este estar exposto, foram feitas por Augustus Waller em 1887. Porém com a invenção do galvanˆometro por Johann Schweigger e com o desenvolvimento do galvanômetro de fio por Willem Einthoven o registo da atividade do coração com precisão tornou-se uma realidade. Este aperfeiçoamento permitiu a Einthoven ganhar o Prémio Nobel em 1924. Convém realçar que este tipo de galvanˆometro era enorme, pois pesava 270 kg e ocupava duas salas. Hoje, um eletrocardi´ografo tem o tamanho de uma pequena pasta e outros ainda menores [41] .

O ciclo completo da batida do coração consiste em três fases que podem ser vista num registo de papel ou em um arquivo gravado em um computador chamado de "o traçado". Na primeira fase, também chamada Diástole, o sangue enche os átrios e cerca de 80 por cento dos ventrículos. Estes enchem-se porque se dilatam e portanto a sua pressão no interior da cavidade fica inferior a dos átrios. Na segunda fase, a Sístole Auricular (ou a Contração Atrial), os átrios contraem-se pela ativação do nó Sino-Atrial ou SA e empurram o resto do sangue que contém para os ventrículos. Uma fração de segundo depois dá-se a terceira fase do ciclo chamada Sístole Ventricular. Esta fase é caracterizada pela contração dos ventrículos devido ao impulso elétrico do nó Aurículo Ventricular ou AV. Assim que os ventrículos começam a contraír-se, a pressão no interior destes aumenta e assim que excede a pressão nos átrios, as válvulas entre os átrios e os ventrículos fecham-se completamente. Esta pressão faz também com que as válvulas à saída dos ventrículos se abram e assim o sangue corra para fora do coração para a artéria pulmonar ou para a aorta.

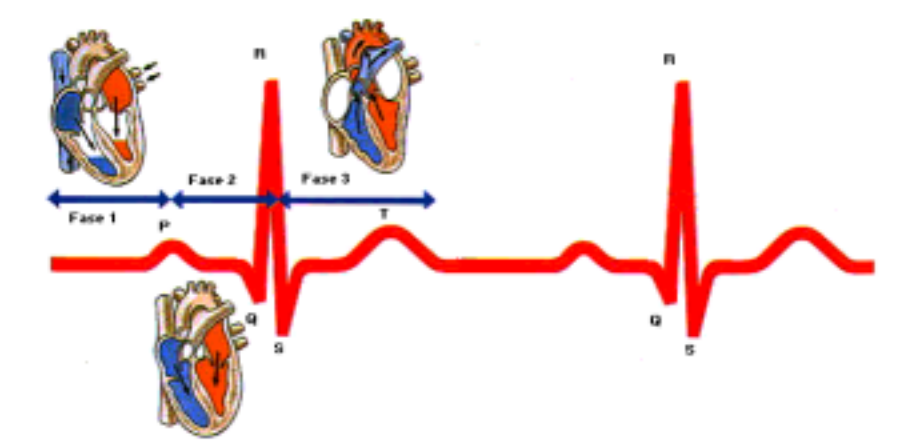

Figura 2.2: A onda **P**, o complexo **QRS** e onda **T** que formam o sinal de ECG.

Como se pode sser visto na Figura 2.2, o ciclo tem três ondas que correspondem aos impulsos das atividades el´etricas do cora¸c˜ao. A onda **P** representa o impulso elétrico que causa a contração das aurículas. O complexo **QRS** (porque é formado por três ondas: a **Q**, a **R** e a **S**) representa o impulso da contracção dos ventrículos e a onda **T** corresponde à recuperação elétrica dos ventrículos quando estes voltam para repouso. Os átrios têm também esta recuperação mas a onda é mascarada (encoberta) pelo complexo QRS dos ventrículos, segundo retrata Hampton [40]. Num traçado cardiológico o movimento destas ondas representam informações essenciais do estado de saúde do coração. Depois de uma disfunção do coração, como um ataque cardíaco, o ciclo cardíaco pode alterar-se e assim mostrar as lesões no coração provocadas por este acontecimento anormal. Contudo num estudo psicofisiológico, o que é mais importante é a monitorização do ritmo cardíaco (RC) em resposta a conduta humana, assim como a medição do intervalo entre batidas - o intervalo R-R (IEB). Em relação ao RC, faz-se a média do número de ciclos cardíacos do coração durante um período de tempo, que em média são 60 segundos, durante o comportamento que se está estudando. No IEB mede-se em milissegundos o tempo entre cada onda R durante o evento que se está a analisar. Hoje, esta medida pode ser feita por meio de sistemas automáticos chamados cardiotacômetros. Um dos principais psicofisiologistas que usa o IEB é J. Jennings que se concentra na investigação da reação cardíaca em relação à atenção das pessoas. Num dos seus últimos trabalhos [42], Jennings investigou o tempo de reação da direção da atenção quando este tem um aviso congruente ou incongruente em relação à localização do estímulo. Ele verificou que o tempo do IEB em situações de avisos incongruentes eram maiores do que em situações de avisos congruentes. Quer dizer que numa situação onde uma pessoa toca no ombro direito de uma outra pessoa e depois aparece a essa pessoa pelo lado esquerdo, o tempo do IEB da pessoa que recebeu o toque ´e maior do que se a pessoa que tocou no ombro aparecesse pelo lado direito. Talvez seja por causa disto que muitas pessoas se agarram ao peito quando se encontram em situações como estas.

Para se poder fazer a monitorização do RC ou do IEB, é necessário colocar eletrodos no corpo da pessoa. A colocação obedece a dois tipos de montagens. Numa destas montagens coloca-se eletrodos ao longo do peito da pessoa. Este tipo de montagem é normalmente usada em situações clínicas porque se quer saber acerca da atividade elétrica do coração num plano horizontal. A segunda montagem, é mais fácil de se efetuar e consiste na colocação de eletrodos nos pulsos e nos tornozelos do paciente. Por norma esta é a montagem que se usa na psicofisiologia, no entanto, em algumas situações, usa-se o m´etodo ao longo do peito, tais como por exemplo em nados ou em pessoas andando ou correndo onde o movimento dos pés e das mãos destes podem dar erros na captação da atividade cardíaca.

Existem três tipos de Derivações num ECG que usa a montagem dos pés e mãos. Na Derivação I coloca-se um eletrodo no pulso direito e outro no pulso esquerdo de maneira que a polarização deste último eletrodo é positivo em relação ao eletrodo no pulso direito. Isto faz com que a onda R vá para cima no traçado ECG. Na Derivação II, coloca-se um eletrodo no pulso direito e outro no tornozelo esquerdo, de maneira que a polarização no tornozelo é positiva em relação ao eletrodo no pulso. Este tipo de Derivação é a que mais se usa quando se fazem medidas IEB pois produz uma onda R bastante alta [43]. A equivalente desta Derivação numa montagem ao longo do peito são as Derivações V5 e V6. A Derivação III consiste na colocação de um eletrodo no pulso esquerdo e outro no tornozelo direito de maneira que a polarização no tornozelo seja positiva em relação ao eletrodo no pulso esquerdo.

#### **2.5.1 O Triˆangulo de Einthoven**

Os eletrodos s˜ao colocados em ambos pulsos e no tornozelo esquerdo porque o coração produz uma rede de potenciais não só ao longo dos braços, mas também entre os braços e a perna. A localização de tais membros forma aparentemente um triângulo eqüilátero, com o coração localizado no meio deste triângulo. Este é comumente conhecido como triângulo de Einthoven (Einthoven foi quem estabeleceu a nomenclatura das componentes do ECG). Durante o ciclo cardíaco, o ECG pode ser representado como um dipolo
cardíaco no qual a orientação e magnitude variam do começo ao fim do ciclo cardíaco.

Isto é, na generalidade, o que o sistema cardíaco faz para que o ser humano consiga atuar, tanto a n´ıvel cognitivo como comportamental, no seu dia a dia. Nesta atividade existem momentos mais estressantes que outros. Isto faz com que o sistema cardíaco tenha que responder com mais ou menos volume sanguíneo. Presentemente, com o desenvolvimento de técnicas computacionais, a medição da reação do sistema cardíaco em situações estressantes começa a usar uma metodologia mais complexa tais como o uso de dados obtidos da pressão sistólica ou a diastólica do sistema sanguíneo, juntamente com o RC. Os dados obtidos por este tipo de análise são depois sujeitos a análises estatísticas como a obtenção da média das mudanças do ritmo cardíaco durante a prestação do ato ou da exposição ao ambiente estressante. Assim podemos investigar o tipo da reatividade cardiovascular da pessoa durante momentos estressantes. Este, de acordo com [44], refere-se ao padr˜ao e `a quantia da resposta cardiovascular a estressores. Numa revis˜ao recente da literatura que estudou a reatividade cardiovascular em pessoas que possuem uma tendência para a hostilidade e ansiedade, [45] aponta que a hostilidade de uma pessoa é associada com uma forte mudança da pressão sistólica do sangue, e que as pessoas com uma reatividade cardiovascular alta poderem influenciar fortemente o seu sistema imunitário o que faz com que estas sejam mais abertas a problemas de saúde.

Como podem ver nesta pequena introdução ao ECG, a psicofisiologia do coração é uma das mais interessantes e complexas. A medição do ritmo cardíaco por si só não é uma tarefa difícil de se fazer. A dificuldade está na maneira como um psicofisiologista interpreta os dados pois terá que o fazer tendo em consideração os acontecimentos do ambiente, a maneira como o participante processa estes acontecimentos, o tipo de personalidade e estados emocionais da pessoa e a forma como esta consegue ou n˜ao controlar a reação do seu sistema cardíaco.

# Capítulo 3 **O Algoritmo LMS**

### **3.1 Introdu¸c˜ao**

A estimativa média quadrática é uma, dentre os diversos tipos de estimativas de média e foi descoberta desde o início do século passado [18], mas só em outubro de 1959 é que B. Widrow e T. Hoff [12] implementaram esta estimativa de médias quadráticas como um sistema adaptativo, o qual chamaram de algoritmo de mínima média quadrática, do inglês least mean square ou simplesmente LMS, sendo que este resultado só foi publicado no ano seguinte, 1960 na IRE WESCON Convention Record, [12].

Neste capítulo introduziremos a teoria de um algoritmo amplamente utilizado, o LMS. Este algoritmo usa uma estimativa especial do gradiente que ´e v´alido para o combinador linear adaptativo descrito por Vaz em [10]. O algoritmo LMS é um membro importante da família de algoritmos de gradientes estocásticos.

O algoritmo LMS é importante por causa de sua simplicidade no mo-

mento de sua implementação computacional, porque não requer estimações do gradiente dos dados com atraso, ou seja, modo off-line. Se o sistema adaptativo é um combinador linear adaptativo, o vetor de entrada $\mathbf{X}_k$ e a resposta desejada  $d_k$  estão disponíveis em cada iteração. O algoritmo LMS é geralmente a melhor escolha para muitas e diferentes aplicações de processamento digital de sinais onde o processamento de sinais biomédicos é uma delas.

O material apresentado neste capítulo também inclue uma análise detalhada do comportamento da convergência do algoritmo. Começamos nosso estudo do algoritmo pela apresentação de uma síntese de sua estrutura e operação.

## **3.2 Uma S´ıntese da Estrutura e Opera¸c˜ao do Algoritmo LMS**

O algoritmo LMS ´e um algoritmo de filtragem adaptativa que consiste de dois processos básicos:

1. Um processo de filtragem, que envolve:

(a) C´alculo da sa´ıda de um filtro transversal ou paralelo produzido pelo conjunto de entradas extraídas, e

(b) Geração de uma estimação do erro pela comparação desta saída para

uma resposta desejada.

2. Um processo adaptativo, que envolve um ajustamento automático dos pesos de entrada do filtro de acordo com a estimação do erro.

Assim, a combinação destes dois processos trabalhando juntos constituem uma realimentação em torno do algoritmo LMS como ilustrado no diagrama de blocos da Figura 3.1. Primeiro, nós temos um filtro em torno do qual o algoritmo LMS é construído; este componente é responsável pela execução do processo de filtragem. Segundo, há um mecanismo responsável pela execução do controle do processo adaptativo na obtenção dos pesos pelo filtro transversal, daí a designação "mecanismo de controle adaptativo dos pesos".

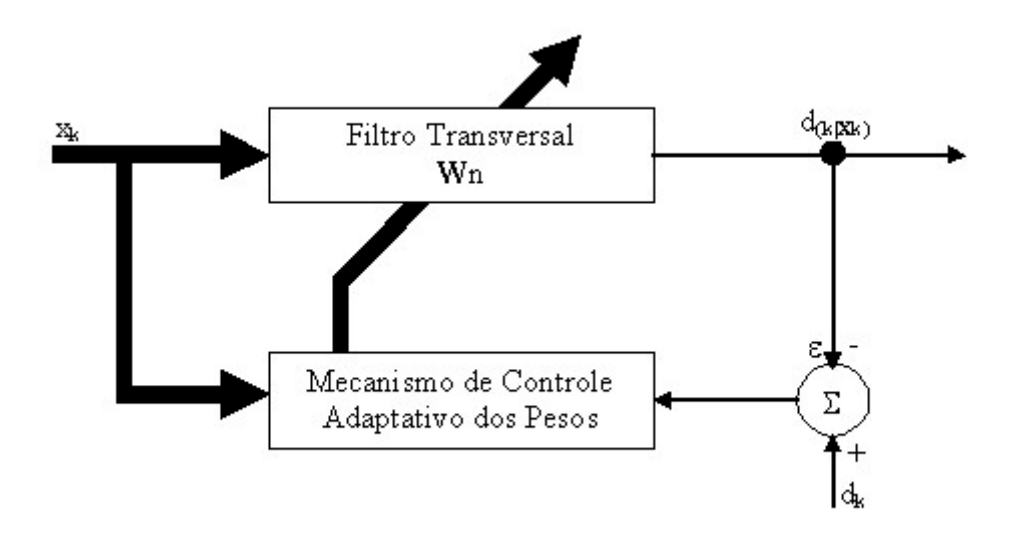

Figura 3.1: Diagrama de blocos do sistema.

#### **3.2.1 Cálculo do Algoritmo LMS**

O algoritmo LMS foi construído a partir de um combinador linear adaptativo, ou filtro linear n˜ao-recursivo, que ´e fundamental em processamento adaptativo de sinal. Ele aparece em uma outra forma, em muitos filtros adaptativos e sistemas.

O diagrama da forma geral do combinador linear adaptativo é apresentado na Figura 3.2. Há um vetor sinal de entrada com elementos  $X_k =$  $[x_0, x_1,...,x_k]^T$ , um conjunto correspondente aos pesos ajustáveis,  $W_k =$  $[w_0, w_1, \ldots, w_k]^T$ , uma soma unitária e um único sinal de saída,  $y_k$ . Um procedimento para ajustamento ou adaptação dos pesos é chamado "ajustamento de pesos", "ajustamento de ganho", ou simplesmente procedimento de "adaptação". O combinador é chamado "linear" porque para uma posição fixa de seus pesos de saída é uma combinação linear das componentes de entrada. Daí, quando os pesos estão sendo ajustados no processo, eles, também são uma função das componentes de entrada, e a saída do combinador não é mais uma função linear da entrada.

#### **3.2.2 Sinal de Entrada e Vetor Peso**

O combinador adaptativo poderá ser implementado de duas formas:

- Com única entrada, e
- Com múltiplas entradas

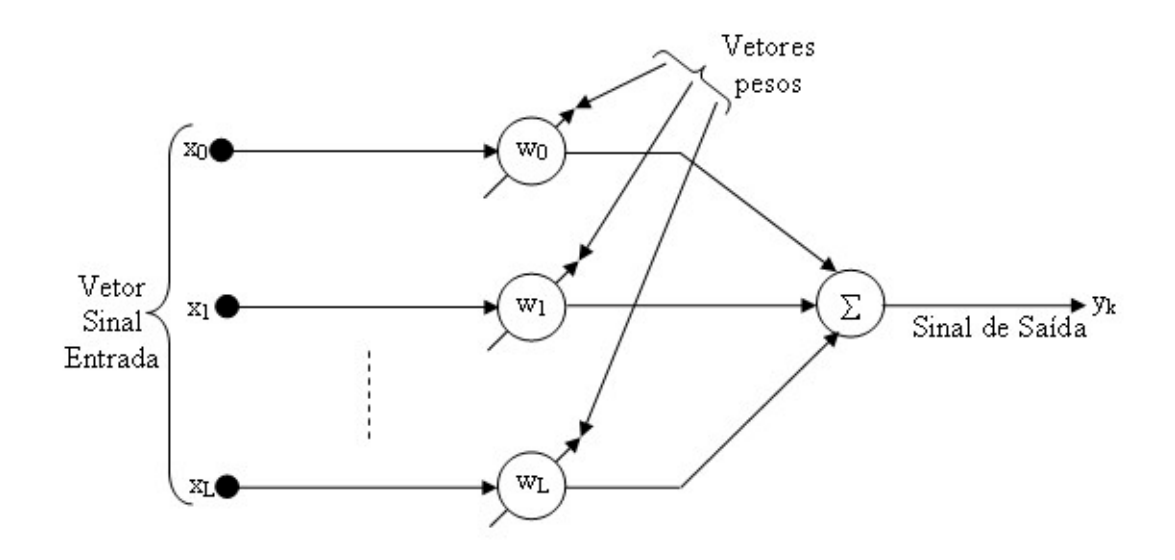

Figura 3.2: Forma geral do combinador linear adaptativo - CLA

No caso do CLA de única entrada poderemos imlplementá-lo como um combinador linear adaptativo com elementos de atraso unitário, como será apresentado na Figura 3.3 a qual mostramos um combinador linear adaptativo na forma de filtro transversal com única entrada. Note que o segundo subescrito k, foi adicionado aos pesos, variando-os explicitamente no tempo. O filtro transversal adaptativo é a forma temporal (em oposição à espacial) do filtro adaptativo não-recursivo. Ele tem uma ampla aplicação nos campos de modelagem adaptativa e processamento adaptativo de sinal.

No caso dos sistemas com múltiplas entradas, precisamos de pesos *bias* que simplesmente serão adicionados a uma variável bias na soma,  $y_k$ . Veja a Figura 3.4.

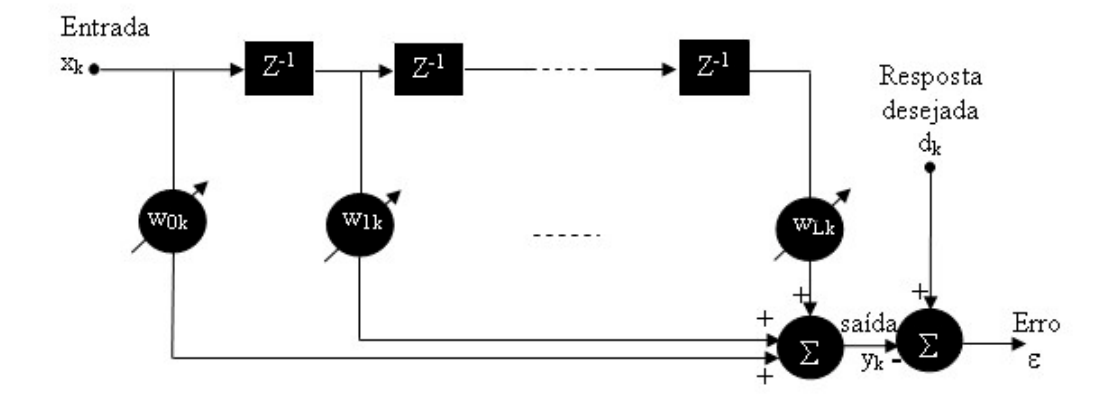

Figura 3.3: CLA com entrada única

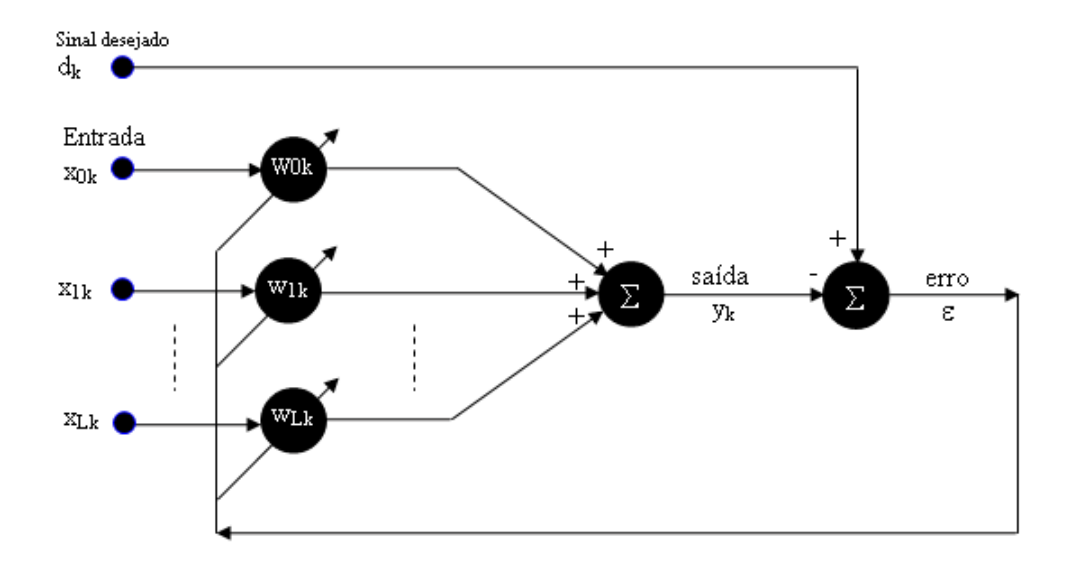

 $Figura 3.4:$  CLA com $entradas$  múltiplas

Nós referimos a estas duas interpretações como os casos de múltiplas

entradas e entrada única, e é conveniente classifcar o vetor entrada diferentemente para os dois casos, como segue:

Unica entrada: ´

$$
\mathbf{X}_k = \begin{bmatrix} x_k & x_{k-1} & \cdots & x_{k-L} \end{bmatrix}^T
$$

Múltiplas entradas:

$$
\mathbf{X}_k = \left[ \begin{array}{cccc} x_{0k} & x_{1k} & \cdots & x_{Lk} \end{array} \right]^T
$$

Nesta notação T representa a matriz transposta, tal como  $\mathbf{X}_k$ é um vetor coluna em ambos os casos. O k subescrito é usado como um índice de tempo.

Da notação vetorial para os sinais de entrada dados acima, obtemos a relação entre entrada-saída para as Figuras 3.3 e 3.4 como segue:

Para o caso de única entrada:

$$
y_k = \sum_{l=0}^{L} w_{lk} x_{k-l}
$$
 (3.1)

Múltiplas entradas:

$$
y_k = \sum_{l=0}^{L} w_{lk} x_{lk} \tag{3.2}
$$

Esta combinação linear adaptativa foi aplicado em dois casos básicos, dependendo se a entrada está disposta na forma serial (única entrada) ou paralela (múltiplas entradas). Estas duas formas são apresentadas nas Figuras 3.3 e 3.4, respectivamente.

Quando  $x_{0k}$  for identicamente igual a 1 em (3.2),  $w_{0k}$  torna-se um peso bias. No caso do sistema com múltiplas entradas a forma vetorial do vetor peso será como apresentado a seguir:

$$
\mathbf{W}_{\mathbf{k}} = [w_{0k}, w_{1k}, \cdots w_{Lk}]^{T}
$$
\n(3.3)

Mas em ambos os casos temos a saída,  $y_k$ , como combinação linear das amostras de entrada, como podemos mostrar através da seguinte equação,

$$
y_k = \mathbf{X}_k^T \mathbf{W}_k = \mathbf{W}_k^T \mathbf{X}_k \tag{3.4}
$$

A estimativa do erro é dado pela diferença entre o sinal desejado  $d_k$ e o sinal de saída  $y_k$ , o qual será determinado pela equação a seguir,

$$
\varepsilon = d_k - y_k \tag{3.5}
$$

Para desenvolver um algoritmo adaptativo recorremos ao método de estimativas do gradiende. Utilizando-se desta ferramenta, estimaríamos o gradiente  $\xi = E[\varepsilon_k^2]$  tomando as diferenças entre as médias de  $\varepsilon_k^2$ . Tomamos  $\varepsilon_k^2$ como estimativa de  $\xi_k$ , portanto, em cada iteração do processo adaptativo temos um gradiente estimado da seguinte forma,

$$
\nabla_k = \begin{bmatrix} \frac{\partial \varepsilon_k^2}{\partial w_0} \\ \vdots \\ \frac{\partial \varepsilon_k^2}{\partial w_k} \end{bmatrix}
$$

$$
= 2\varepsilon_k \begin{bmatrix} \frac{\partial \varepsilon_k}{\partial w_0} \\ \vdots \\ \frac{\partial \varepsilon_k}{\partial w_k} \end{bmatrix}
$$

$$
= 2\varepsilon_k \mathbf{X_k}
$$

As derivadas de  $\varepsilon_k$  com respeito aos pesos segue diretamente da equação  $(3.5).$ 

Com esta simples estimativa do gradiente, nós podemos especificar um algoritmo adaptativo do tipo descida mais íngrime.

Com isso chega-se ao princípio de funcionamento do algoritmo LMS, o qual é executado com a chegada de cada nova amostra a partir da interface microcontrolada.

$$
W_{j+1} = W_j + 2\mu e_j X_j \tag{3.6}
$$

onde  $\mu$  é o parâmetro de aprendizado ou taxa de convergência do algoritmo.

Utilizando as equações descritas anteriormente foi possível modelar em uma linguagem computacional o algoritmo LMS, utilizando para isso a plataforma Real Time do software Matlab, da empresa Norte Americana The MathWorks, para que o algoritmo pudesse receber dados da interface microcontrolada, a partir da entrada serial do microcomputador e assim processar estes dados em tempo real, mostrando os resultado do processo graficamente. No Apêndice A, apresentamos o algoritmo LMS implementado.

# Capítulo 4 **O** Método

#### **4.1 Introdu¸c˜ao**

O conhecimento da taxa de variabilidade cardíaca, do inglês heart rate vari $ability$  e abreviadamente por  $(HVR)$  que é modulado pelo sistema nervoso autônomo, do inglês *autonomic nervous system* e abreviado por (ANS) não é novo. As variações encontradas nos parâmetros hemodinâmicos expressam a resposta fisiológica de uma série de comandos neuro-hormonal na tentativa de manter a função cardiovascular, que tem como objetivo preservar a vida.

O comportamento repetitivo pode facilmente ser obtido através da HRV medida de um eletrocardiograma (ECG), conforme visto no capítulo 3. Geralmente, o ECG é medido na superfície torácica do paciente, pois esta região ´e a melhor parte do corpo para coletar este comportamento repetitivo do coração, pelo ao menos atualmente.

Barros e Ohnishi [1] desenvolveu recentemente uma técnica para calcular a HRV através do espectro de potência do ECG e a chamou de frequência instantânea cardíaca, do inglês heart instantaneous frequency,  $(HIF)$ . A idéia fundamental para o cálculo da HIF é tomar as vantagens do comportamento repetitivo, ou da periodicidade de batidas do coração. Seu método, entretanto, é baseado na ferramenta *wavelets transform*,  $(WT)$ , [2], [3], que necessitam de um longo atraso e não podem ser carregadas as saídas em formato de linha, devido à estimação do espectrograma.

Neste trabalho nós propomos um algoritmo, baseado no Fourier Linear Combiner (FLC), para medir a HIF, o qual foi implementado na Plataforma Matlab da empresa The MathWorks e a aquisição do sinal feito através de uma interface microcontrolada em tempo real.

Por último, nós utilizamos este novo método para estimar o espectrograma usando filtragem adaptativa, mais especificamente o algoritmo Least Mean Square (LMS), proposto originalmente por Widrow e Hoff [12] e [13], o qual foi modificado mais tarde por Vaz e Thakor [10] e mais recentemente por Barros e Ohnishi [2].

O objetivo do trabalho é obter a frequência instantânea cardíaca, como já mencionado anteriormente no capítulo 3, e para tanto, no momento da aquisição dos dados referente ao ECG é adicionado espúrios relativos à diferentes fatores, como já enumerados no capítulo 2 - O Sinal Cardíaco, secção 4 - A Eletricidade do Coração.

#### **4.2 Medi¸c˜ao do Batimento Card´ıaco**

A atividade rítmica instantânea cardíaca é um fenômeno bastante conhecido. Este comportamento pode ser facilmente acessado através da taxa de variabilidade cardíaca (HRV), pela medida de um eletrocardiograma (ECG). O ECG tem picos regulares conhecidos como onda-R, que são gerados pelo batimento cardíaco. A HRV é inversamente proporcional à diferença de tempo entre duas ondas-R consecutivas. Definindo uma série de tempo composto das diferenças de tempo (em segundos) entre duas ondas-R consecutivas como  $x = [t_1, t_2, ..., t_n]^T$ . A HRV é entendida como  $hrv = [60/t_1, 60/t_2, ..., 60/t_n]$ , o que é obtido em batimentos/minutos.

No trabalho desenvolvido por Barros foi proposto um algoritmo para medida da HRV que reduz a freqüência de amostragem do ECG requerido em torno de 5 Hz para o ECG extraído durante o repouso e 20 Hz para um ECG extraído durante exercício. A esta modalidade de HRV, foi designado por Frequência Instantânea Cardíaca, do inglês heart instantaneous frequency ou HIF.

## 4.3 Extraindo a Frequência Instantânea Cardíaca - FIC

Este trabalho de dissertação foi desenvolvida a partir do trabalho realizado por Barros [1], como já mencionado anteriormente, o qual utilizou a ferramenta Transformada Wavelets. Ele foi executado segundo o diagrama de blocos da figura abaixo:

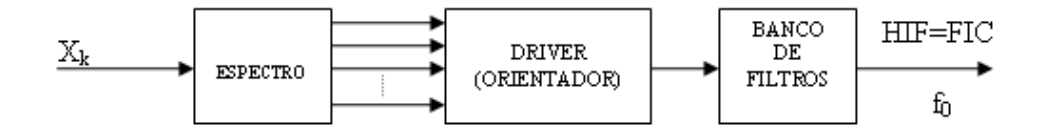

Figura 4.1: Diagrama de blocos do sistema desenvolvido por Barros e Ohnishi.

O  $X_k$ , é um conjunto de sinais, os quais chamamos de entradas de referências, que serão utilizados para em conjunto com os pesos formar uma combinação linear gerando a saída instantânea,  $y_k$  sendo assim possível estimar a frequência instantânea do sinal supostamente verdadeiro  $s_k$ , sendo o primeiro bloco, o espectro, responsável pela obtenção do espectrograma do referido sinal. O espectrograma decomp˜oe o sinal em todos as suas frequências sendo a partir desta decomposição possível fazer uma análise da potência do sinal em função do tempo e da frequência. Apresentamos, como exemplo, o espectrograma de um sinal de voz, o qual é referente à seguinte frase: "Que foi que ele disse?".

 $\acute{E}$  possível observar várias raias em determinados pontos do espectro, o que é característico de um sinal de voz.

O espectrograma do sinal nos dá todas as frequências deste sinal em função do tempo e da potência. Na saída do bloco driver (orientador) se faz uma decisão pela maior freqüência naquele instante. O banco de filtro é usado pra fazer uma filtragem do sinal, para eliminação de possíveis ruídos adicionais, obtidos a partir da aquisição dos dados e finalmente obter na

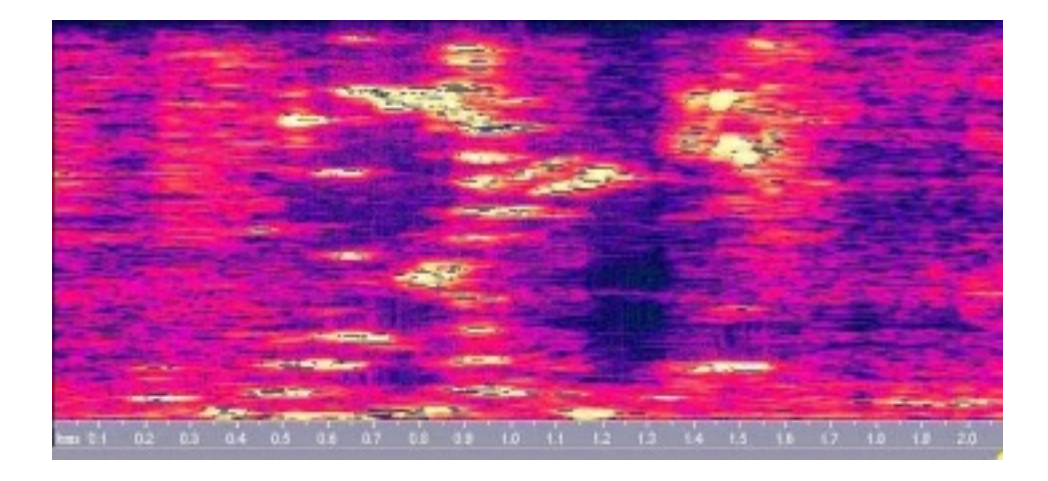

Figura 4.2: Espectrograma de um sinal de voz.

saída a freqüência instantânea em cada instante.

O trabalho objeto desta dissertação foi realizado com base no trabalho descrito acima, que foi realizado por Barros e Ohnishi, ver referência [7]. O trabalho desenvolvido tem alguns pontos interessantes a acrescentar em relação ao trabalho já executado por Barros e Ohnishi, como exemplo: o primeiro trabalho foi realizado em modo off-line e utilizando a transformada wavelets (WT), o qual é robusto a ruídos, porém ocupa um grande espaço na memória do computador, pois o arquivo do sinal deve ter sua aquisição feita e armazenada para posterior cálculo da FIC. Já no trabalho realizado e descrito nesta dissertação, a FIC é obtida em tempo real, sendo tal frequência estimada através de um espectrograma obtido através de um algoritmo adaptativo, no caso o LMS, como já mencionado em capítulos anteriores e extraindo assim a maior freqüência em cada instante, o que leva à não necessidade de armazenamento do ECG no disco rígido da máquina, pois sua aquisição é feita no momento em que se faz o cálculo da frequência instantânea.

O trabalho foi realizado segundo o diagrama de blocos apresentado logo abaixo:

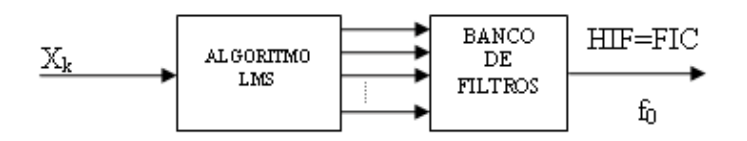

Figura 4.3: Diagrama de blocos do sistema objeto deste trabalho de dissertação.

O  $X_k$ , sinal de entrada, é também um conjunto de sinais referências, que em conjunto com os pesos adaptativos, formar uma combinação linear gerando assim a saída instantânea,  $y_k$ , para em seguida ser comparado ao sinal  $d_k$  e ritarar os ruídos não correlacionados,  $n_k$  para posteriormente estimar a frequência instantânea do sinal supostamente verdadeiro  $s_k$ .

Para verificar a eficiência do método observe o espectrograma apresentado a seguir que estima a frequência de um sinal e observe também que durante um certo tempo o sinal tem uma frequência e no tempo restante esta freqüência muda de faixa:

### **4.4 Aplica¸c˜oes da FIC**

A análise da variabilidade da freqüência cardíaca é uma área que vem sendo bastante explorada pelos especialistas em cardiologia, a fim de determinar o grau de atuação dos sistemas nervosos simpático e parassimpático nos pa-

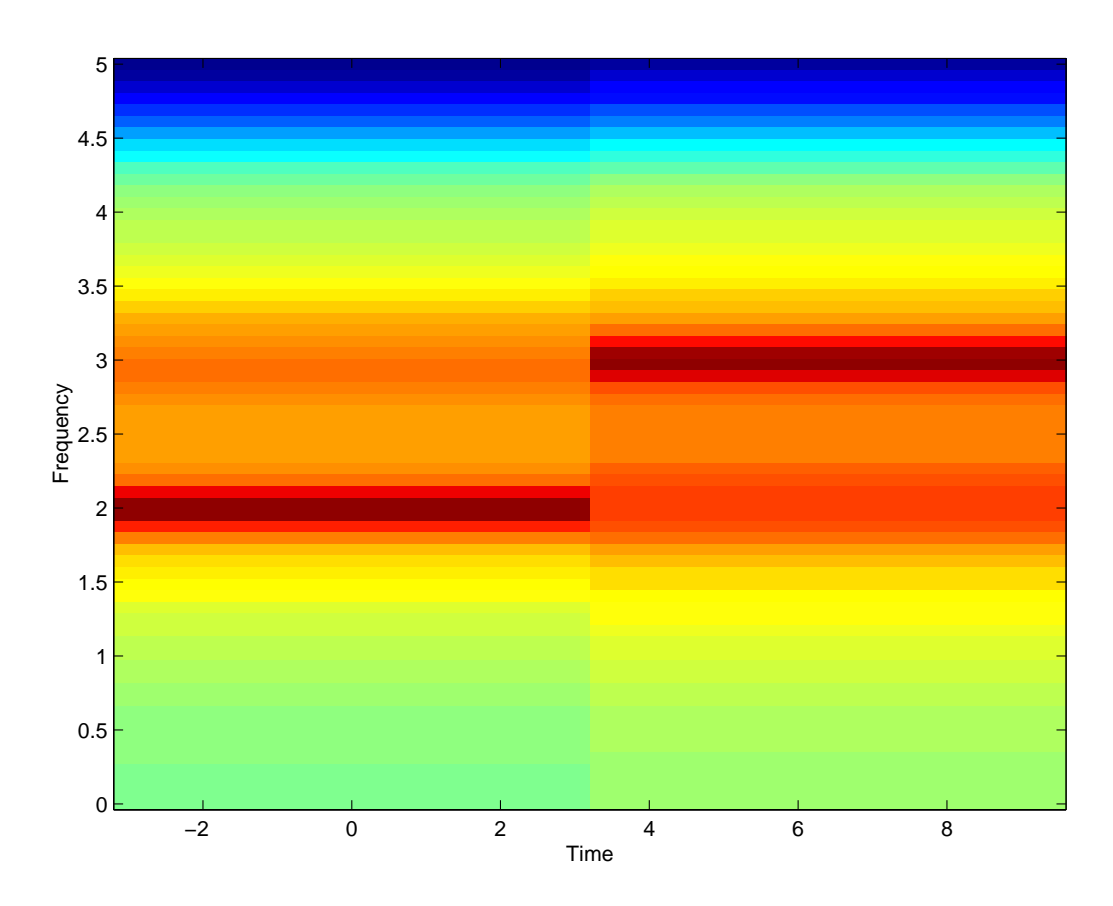

Figura 4.4: Espectrograma com intervalos de frequência diferentes.

cientes. As áreas nas quais o sistema nervoso autônomo é o objeto de estudo podem se beneficiar desta an´alise, que tem sido usada para medir o grau de maturidade em fetos e contribuído para entender e detectar patologias ligadas ao sistema nervoso central. Além disso, essa técnica tem sido usada para explorar mecanismos psico-biológicos, como o stress psicológico, por exemplo. A princípio, pode-se pensar que um coração que bate com ritmo constante é saudável. Porém, pesquisas demonstram que uma baixa variabilidade da frequência cardíaca pode indicar que há problema na atuação do sistema nervoso.

O sistema nervoso autônomo controla o ritmo do coração, atuando diretamente no nódulo sinoatrial, que é o nosso "marca-passo natural". O sistema nervoso simpático tende a acelerar o ritmo do coração. O sistema nervoso parassimpático, com atuação mais rápida que o simpático, tende a diminuir esse ritmo. Assim, alguns índices obtidos a partir da análise dos sinais de variabilidade cardíaca podem demonstrar ainda se há desequilíbrio entre a atuação dos sistemas simpático e parassimpático no coração do paciente [46].

### **4.5 Aplica¸c˜oes Pr´aticas**

Através do desenvolvimento desta metodologia, descrita acima, utilizando processamento de sinais, obtemos a frequência instantânea cardíaca a partir do eletrocardiograma. Tal técnica pode ser incorporada a sistemas de diagnóstico e monitoração de pacientes, permitindo assim a triagem para exames mais complexos ou orientar procedimentos cirúrgicos ou terapêuticos, não esquecendo que será de grande utilidade no estudo de doenças degenerativas.

Como objetivos mais imediatos teríamos:

- 1. Monitoração automática de arritmias cardíacas, com detecção e classificação automática de complexos QRS e identificação dos padrões de ritmo;
- 2. Estudo da variabilidade do ritmo cardíaco e análise de potenciais tardios ventriculares em eletrocardiografia de alta-resolução;
- 3. Detecção automática de alterações do segmento ST do ECG, visando a incorporação em sistemas de eletrocardiografia de esforço e ambulatorial;
- 4. Estratificação do risco de morte súbita em pacientes com diferentes tipos de doenças que afetam o miocárdio ventricular, com ênfase na detecção de doenças degenerativas como: mal de Parkinson, mal Alzheimer, da doença de Chagas e até mesmo alguns casos de diabetes e AIDS (Síndrome da Imodeficiência Adquirida Humana).

Os m´etodos existentes, apresentam algumas desvantagens, dentre as quais podemos enumerar: sensibilidade a ru´ıdos correlacionados ou n˜ao-correlacionados, utilização de muito espaço na memória do computador, sendo que no caso do método da onda-R, sua exatidão decresce exponencialmente com a diminuição da frequência de amostragem segundo afirmaram [35] e [1]. Para solucionar estes problemas criou-se um novo algoritmo proposto para medir a HRV (*heart rate variability*), que reduz a frequência de amostragem do ECG para em torno de 5 hertz para pacientes em condições de repouso e a 20 hertz para pacientes em condições de exercícios. A esta nova forma de HRV chamou-se de HIF (heart instantaneous frequency) veja [1]. A HIF ao contrário da HRV pode ser medida de outros eventos cardíacos, como exemplo: da pressão sangüínea e pode ser obtido também em outras partes do corpo, como: no lobo da orelha ou nos Pulsos.

#### **4.6 O Novo M´etodo**

O m´etodo proposto ´e baseado num sistema adaptativo. O desenvolvimento da filtragem adaptativa deve muito ao clássico artigo de Widrow e Hoff  $(1960)$  [12] por criar o chamado algoritmo dos mínimos quadráticos médio (LMS - Least Mean Square), o qual é uma implementação do método de descida mais íngrime (os ajustes sucessivos aplicados ao vetor peso são na direção da descida mais íngreme, isto é, em uma direção oposta ao vetor do gradiente). Resolvemos utilizar o LMS porque este algoritmo ´e simples de implementar e no entanto muito efetivo em relação à sua aplicação. Os filtros adaptativos têm sido aplicados com sucesso em campos diversos, tais como antenas, sistemas de comunicação, sistemas de controle, radar, sonar, sismologia e engenharia biomédica  $[14]$  e  $[16]$ .

### **4.7 O Problema**

H´a v´arios sinais na natureza que se caracterizam por sua regularidade, que lembra um sinal periódico, mas não podem ser definidos como tais, porque existe uma pequena variação estatística de um período para o outro. Exemplos s˜ao os sinais card´ıacos, potenciais evocados e sinais modulados em telecomunica¸c˜oes. Mais ainda, esses sinais s˜ao medidos adicionados a interferências indesejáveis ou ruídos, que devem ser eliminados.

Usualmente, os filtros clássicos baseados em frequências de corte constantes não são eficientes para a remoção desses ruídos, porque as características estatísticas tanto do sinal quanto do ruído variam com o tempo. Portanto,  $\acute{e}$  necessário a utilização dos chamados filtros adaptativos. Em particular, para extração de sinais quasi-periódicos, várias propostas foram feitas na literatura, incluindo-se os trabalhos de Widrow [12] e [15], Vaz e Thakor [10] e Barros e Ohnishi [1], que utilizaram o chamado algoritmo LMS, (least mean square).

A frequência instantânea cardíaca (FIC) é obtida a partir do ECG do paciente, o qual é medido de várias regiões do corpo como: tórax, lobo das orelhas, ponta dos dedos ou pulso. Nesta dissertação optamos pela aquisição do sinal a partir dos dedos atrav´es de um sensor fotosens´ıvel, convertendo o sinal de analógico para digital através de um conversor  $A/D$  do microcontrolador Intel 80C31, que é o mesmo que transfere tal sinal ao computador através de um programa de aquisição desenvolvido em  $C++$  e em Matlab.

Neste trabalho, focamos num problema em que utilizamos também o algoritmo LMS, mas como analisador de espectro. Mostramos, em particular, que se houver uma componente constante adicional ao sinal desejado, ou mesmo um ruído de muito baixa freqüência, o comportamento dos pesos do algoritmo LMS será alterado de acordo com a correspondente componente de frequência que aquele peso está estimando.

### 4.8 Composição do Sinal

Um sinal periódico pode ser expresso como combinação linear de sinais senoidais. Jean Baptiste Joseph FOURIER, no ano de 1807, apresentou ao Institut de France um trabalho sobre a distribuição de calor através de um corpo. Estes resultados encontrados por Fourier formam a base da Teoria Moderna de Sinais e Sistemas e podem ser apresentados pela equação abaixo,

$$
S_k(t) = \sum_{k=1}^{N} C_k(t)e^{-j\omega_k t}
$$
\n(4.1)

onde a frequência  $\omega$  é conhecida,  $C_k(t)$  são os coeficientes da série de Fourier, possivelmente variáveis no tempo, e desconhecidos.

O sistema linear adaptativo proposto neste trabalho consiste em um combinador linear adaptativo (CLA) (ver Figura 4.5) composto pelo sinal de entrada  $s_k$  e um conjunto de sinais de referência definidos pelo vetor,

$$
\mathbf{X}_k = \frac{1}{\sqrt{N}} \begin{bmatrix} 1 & e^{-jw_1k} & \cdots & e^{-jw_Nk} \end{bmatrix}^H \tag{4.2}
$$

onde  $[w_1 - w_N]$  corresponde ao intervalo de frequência que se deseja estudar e o número de pontos deste intervalo, k, é o intervalo de tempo, sendo que  $H$  denota o Hermitiano<sup>1</sup>.

Neste caso, os coeficientes da série  $(C_i)$  não são variáveis no tempo. No caso dos sinais quasi-periódicos, que é o dos sinais cardíacos, o comportamento dos coeficientes da série de Fourier é variável no tempo, sendo definido como  $C_k = \sqrt{W_{ks}^2 + W_{kc}^2}$ , onde  $W_{ks}$  e  $W_{kc}$  são os pesos referentes ao seno e cosseno da série, o que torna importante a análise da componente do peso.

Utilizamos o algoritmo LMS como analisador de espectro como o fez Widrow [14], que discutiu a relação entre a DFT (*Discrete Fourier Trans*form) do sinal de entrada $s_k$ e o vetor peso  $\mathcal{W}_k$  de seu algoritmo. Este

 ${}^{1}\acute{E}$  definido pelo vetor conjugado complexo e transposto do vetor sinal de entrada.

algoritmo calcula uma possível variação dos coeficientes no tempo que resulta em uma saída instantânea,  $y_k$ , que é resultante do produto interno entre as entradas de referência,  $X_k$  e o vetor peso,  $W_k$  dado por,

$$
y_k = \mathbf{X}_k^H \mathbf{W}_k = \mathbf{W}_k^H \mathbf{X}_k, \tag{4.3}
$$

onde  $W_k$ , é composto por  $w_1, w_2, \dots, w_n$ , sendo os mesmos ajustáveis. Este vetor é inicializado com valor zero. Considere o ruído médio  $v_k$  inerente ao processo de aquisição do sinal a ser estudado, estacionário e não correlacionado com tal sinal, bem como com cada componente da série de Fourier.

A expressão para o vetor peso atualizado é dada pela equação abaixo,

$$
\mathbf{W}_{k+1} = \mathbf{W}_k + \mu \epsilon_k \mathbf{X}_k, \tag{4.4}
$$

onde  $\mu$  é um número real positivo, conhecido como tamanho do passo ou taxa de aprendizagem que determina e controla a estabilidade do sistema e o erro  $\epsilon_k$ , definido por  $\epsilon_k = d_k - y_k$  e  $d_k = s_k + n_k$ , ver Figura 4.5.

Um método conhecido para ajustar pesos de um sistema adaptativo é o da descida mais íngreme, conhecido como *steepest descent method*, veja [12]. A adaptação por este método inicia com a escolha de um valor arbitrário para o peso inicial **Wk**, sendo neste trabalho inicializado com valor zero, como já mencionado anteriormente. O gradiente da função erro quadrático médio é calculado e o vetor peso é alterado de acordo com o valor negativo do gradiente, tornando-o um processo iterativo, o que causa sucessivas reduções no erro médio quadrático.

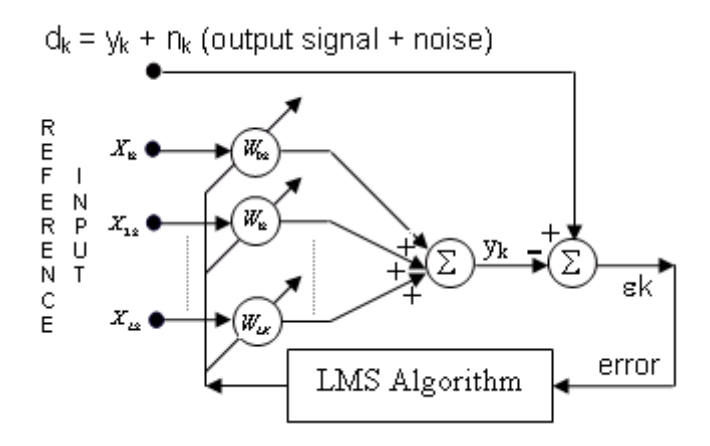

Figura 4.5: Diagrama de blocos do algoritmo LMS para filtragem de sinais quasi-periódicos.

O algoritmo LMS criado por Widrow [13], é uma implementação deste método da descida mais íngreme, que utiliza medidas diretas do erro  $\epsilon_k$  como estimativa do gradiente.

#### **4.9 Estimando a Freq¨uˆencia Instantˆanea**

Neste trabalho foi desenvolvido um sistema adaptativo baseado no algoritmo Least Mean Square (LMS), como já mencionado acima, criado em 1959 por Widrow e Hoff, [12] e utilizado como analisador de espectro pelo mesmo autor em 1976, [13], ver figura abaixo.

Utilizamos o sistema adaptativo, ou mais especificamente o Fourier Linear Combiner (FLC), mostrado na Figura 4.5. Introduzimos em suas entradas de referências,  $X_k$ , os pares de senos e cossenos referente a cada frequência.

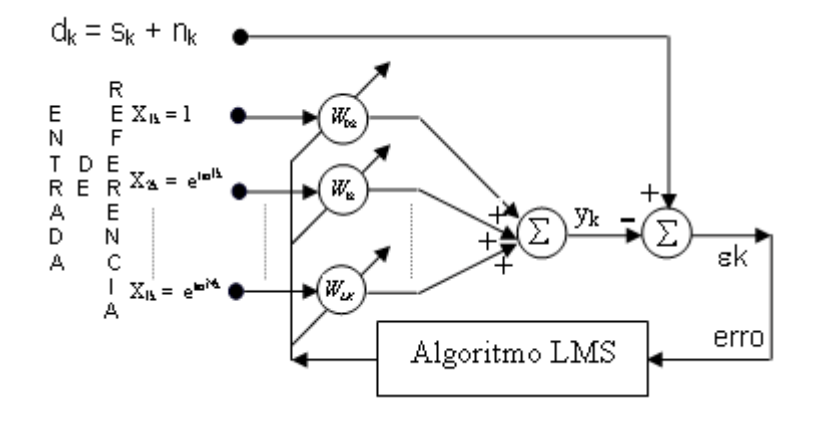

Figura 4.6: Diagrama em bloco do sistema adaptativo implementado.

A saída instantânea,  $y_k$ , do FLC é obtido pela combinação linear entre as entradas e seus respectivos pesos. A saída instantânea é comparada com o sinal desejado  $s_k$ , no caso um eletrocardiograma, obtendo a partir daí um erro, que será realimentado pelo sistema FLC e ao passar no bloco LMS teremos seus pesos atualizados e então o processo se reinicia.

Usamos o LMS como analisador de espectro, como o fez Widrow e seus amigos, [13], em que se toma a maior frequência do sinal em cada instante de tempo. Esta maior frequência obtida em cada instante é que chamamos de Frequência Instantânea Cardíaca, (FIC).

O sinal utilizado neste estudo foi representado na Figura 4.9 que apresenta em suas entradas de referências sinais senos e cossenos, dentro de uma determinada faixa de freqüência e como tais sinais são ortogonais entre si, ver Figura 4.7, logo a componente resultante do peso em cada instante é dado

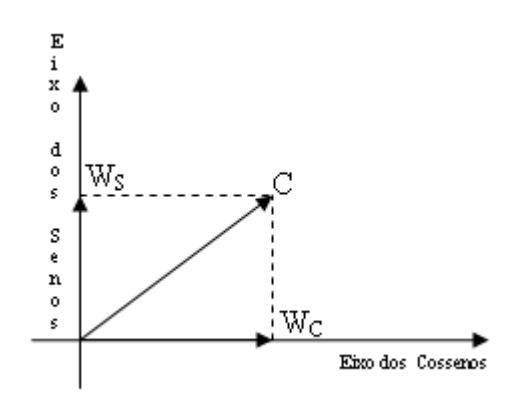

Figura 4.7: Cálculo do vetor peso resultante em cada instante.

pela resultante vetorial, segundo a equação dada a seguir:

$$
\mathbf{C}_k = \sqrt{\mathbf{W}_{kS}^2 + \mathbf{W}_{kC}^2}
$$
 (4.5)

em que  $\mathbf{C}_k$  é o termo responsável pela composição dos coeficientes dos termos da série de Fourier,  $\mathbf{W}_{ks}$ , o peso relativo ao seno em cada instante e  $\mathbf{W}_{kC}$ , o peso relativo ao cosseno, tamb´em em cada instante.

Com os pesos, dados acima, estimamos o espectrograma (gráfico que representa a pontência do sinal, simultaneamente no domínio do tempo e da frequência, em cada instante) do sinal.

A Figura 4.8 a seguir, representa o espectrograma do sinal cardíaco de um paciente sadio, estimado pelo sistema implementado a partir do FLC e LMS, o qual denominamos de Filtered Fourier Linear Combiner, (FFLC).

Sabendo que o espectro de um sinal é uma representação de suas compo-

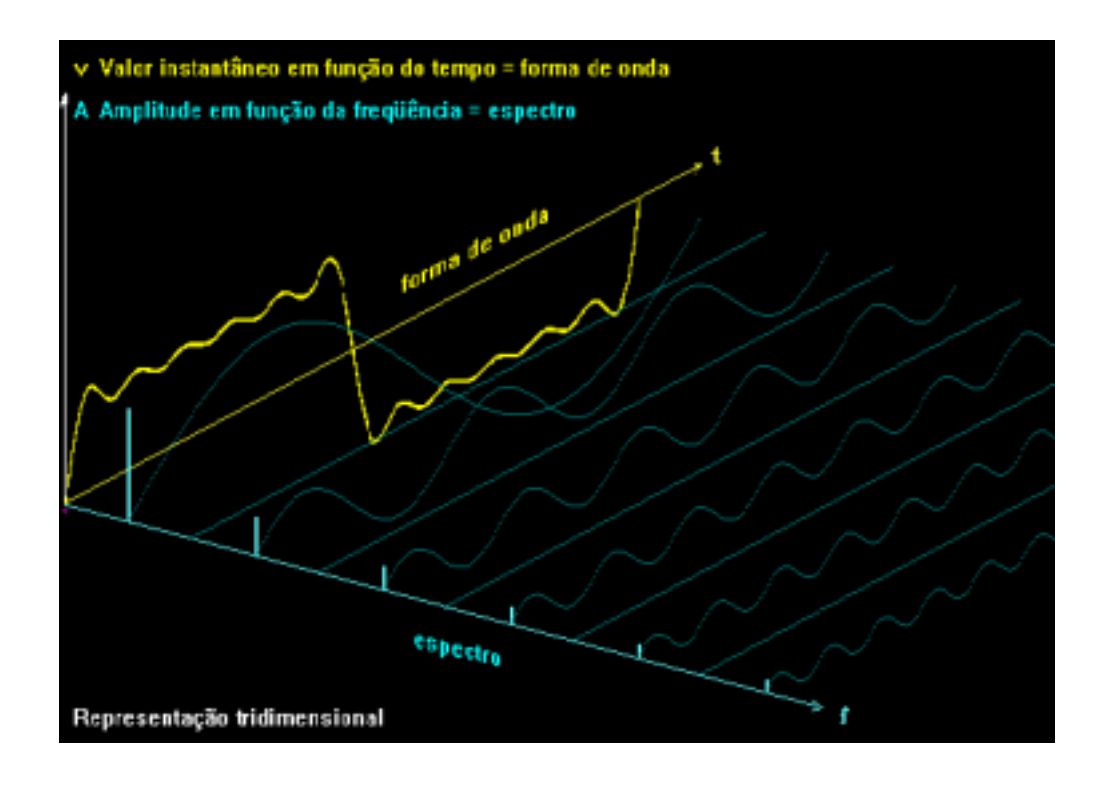

Figura 4.8: Exemplo de um espectrograma de sinal senoidal.

nentes (ou raias ou termos) num gráfico que mostra suas amplitudes versus freqüência e a forma de onda é a representação dos valores instantâneos em função do tempo, então para entender o que é um espectrograma basta olhar a figura tridimensional Figura 4.8 de cima, ou seja, ela representa a evolução da frequência dos termos (ou espectro) do sinal em função do tempo.

Nesta dissertação, utilizamos o mesmo algoritmo com objetivo de estimação da frequência instantânea cardíaca a partir de um sinal de ECG adquirido a partir dos dedos de um paciente normal e por meio de sensor e um microcontrolador Intel 80C31, o qual converte tal sinal de analógico para digital, através de conversor  $A/D$  e em seguida o transmite ao computador. Em seguida, com auxílio do algoritmo LMS funcionando como analisador  $de$  espectro, geramos o espectrograma<sup>2</sup> do sinal. Como auxílio de um filtro passa-alta, que permite a passagem apenas das altas frequências, será possível obter a maior frequência do espectrograma, o que representará a frequência instantânea cardíaca (FIC).

#### **4.9.1 Estudando os Pesos**

Partindo da equação (4.4), o valor esperado dos pesos é dado por,

$$
E[\mathbf{W}_{k+1}] = E[\mathbf{W}_k] + \mu E[\epsilon_k \mathbf{X}_k]
$$

$$
= E[\mathbf{W}_k] + \mu E[(d_k - \mathbf{X}_k^H \mathbf{W}_k - v_k) \mathbf{X}_k]
$$

$$
= E[\mathbf{W}_k] + \mu E[(d_k \mathbf{X}_k - \mathbf{X}_k^H \mathbf{W}_k \mathbf{X}_k - v_k X_k)]
$$
(4.6)

Expressando  $\epsilon_k$  em termos do valor ótimo do peso,  $W_k$ , a equação (4.6) transforma-se na equação a seguir,

$$
\mathbf{W}_{k+1} = \mathbf{W}_k + \mu \mathbf{X}_k^H (\mathbf{X}_k \mathbf{W}_k^* + v_k - \mathbf{X}_k \mathbf{W}_k)
$$
  

$$
\mathbf{W}_{k+1} - \mathbf{W}_k^* = \mathbf{W}_k - \mathbf{W}_k^* + \mu \mathbf{X}_k^H v_k
$$
  

$$
-\mu \mathbf{X}_k \mathbf{X}_k^H (\mathbf{W}_k - \mathbf{W}_k^*)
$$
 (4.7)

Substituindo  $\mathbf{W}_{k+1} - \mathbf{W}_{k}^{*}$  por  $\tilde{\mathbf{W}}_{k+1}$  e  $\mathbf{W}_{k} - \mathbf{W}_{k}^{*}$  por  $\tilde{\mathbf{W}}_{k}$  obtemos uma equação para o peso do sistema, que é dada por,

$$
\tilde{\mathbf{W}}_{k+1} = (\mathbf{I} - \mu \mathbf{X}_k \mathbf{X}_k^H) \tilde{\mathbf{W}}_k + \mu \mathbf{X}_k v_k
$$
\n
$$
= (\mathbf{I} - \mu \mathbf{X}_k \mathbf{X}_k^H) \tilde{\mathbf{W}}_k + [\mu \mathbf{X}_k v_k]
$$
\n(4.8)

 $2E$  um gráfico tridimensional que representa a evolução da frequência dos termos ou espectro do sinal em função do tempo, sendo o espectro a representação das componentes num gráfico das amplitudes versus frequência

Definindo, **D**(q, q) =  $d_q = e^{j w_q}$ ,  $k = -N$ ,  $-(N-1)$ , ...,  $-1$ , 1, ..., N e  $x_0 = [1, 1, ..., 1]^T$ . As novas entradas  $\mathbf{X_k}$  serão expressas por  $\mathbf{X_k} = \mathbf{D}^{-k}x_0$ e sua conjugada  $\mathbf{X}_{k}^{*} = \mathbf{D}^{k}x_{0}.$ 

Pre-multiplicando ambos os lados da equação (4.8) por  $\mathbf{D}^{k+1}$  obtém-se a nova equação abaixo,

$$
\mathbf{D}^{k+1}\tilde{\mathbf{W}}_{k+1} = \mathbf{D}^{k+1}\tilde{\mathbf{W}}_k
$$

$$
-\mu \mathbf{D}^{k+1}\mathbf{D}^{-k}x_0x_0^T \mathbf{D}^k \tilde{\mathbf{W}}_k + \mu \mathbf{D}^{k+1}\mathbf{D}^{-k}x_0v_k
$$

$$
= \mathbf{D}(\mathbf{I} - \mu x_0x_0^T)\mathbf{D}^k \tilde{\mathbf{W}}_k + \mu \mathbf{D}x_0v_k
$$
(4.9)

Definindo  $\tilde{\mathbf{V}}_k = \mathbf{D}^k \tilde{\mathbf{W}}_k$ ,  $\tilde{\mathbf{H}} = \mathbf{D}(\mathbf{I} - \mu x_0 x_0^T)$ ,  $\tilde{\mathbf{V}}_{k+1} = \mathbf{D}^{k+1} \tilde{\mathbf{W}}_{k+1}$  e substituindo na equação (4.9) acima, podemos reescrevê-la pela equação a seguir,

$$
\tilde{\mathbf{V}}_{k+1} = \tilde{\mathbf{H}} \tilde{\mathbf{V}}_k + \mu \mathbf{D} x_0 v_k \tag{4.10}
$$

Supondo que  $\tilde{\mathbf{V}}_k$  e  $v_k$  sejam estastisticamente independentes, logo a esperança da equação (4.10) é dada por,

$$
E[\tilde{\mathbf{V}}_{k+1}] = E[\tilde{\mathbf{H}}\tilde{\mathbf{V}}_k] + \mu E[\mathbf{D}x_0 v_k]
$$
(4.11)

Como  $D e x_0$  são invariantes no tempo, logo podemos reescrever a equação (4.11) por,

$$
E[\tilde{\mathbf{V}}_{k+1}] = \mu \mathbf{D} x_0 E[v_k] \sum_{i=1}^{k} \tilde{\mathbf{H}}^i + (\mu \mathbf{D} x_0 E[v_k])^n
$$
 (4.12)

Supondo  $n >> 1$ , então  $\mu^n \longrightarrow 0$ , o que implica que o segundo termo do lado direito da equação (4.12) seja nulo.

Expandindo a equação  $(4.12)$ , numa série geométrica, chegamos à equação abaixo,

$$
E[\mathbf{D}^{k}]E[\tilde{\mathbf{W}}_{k}] = \mu \mathbf{D} x_0 E[v_{k-1}] \frac{1 - \tilde{\mathbf{H}}^k}{1 - \tilde{\mathbf{H}}}
$$
(4.13)

Retornando às variáveis para a notação anterior, a equação (4.13), multiplicando-a por  $E[\mathbf{D}^{-k}]$ e fazendo $\tilde{\mathbf{W}}_k = \mathbf{W}_k - \mathbf{W}_*$ , tornamos-na equação a seguir,

$$
E[\mathbf{W}_k - \mathbf{W}_*] = \mu \mathbf{D} x_0 E[\mathbf{D}^{-k}] E[v_{k-1}] \frac{1 - \tilde{\mathbf{H}}^k}{1 - \tilde{\mathbf{H}}}
$$
(4.14)

Como  $W_*$  é o peso inicial que é uma constante arbitrária, então podemos expressar este resultado, objeto desta demonstração, pela equação abaixo,

$$
E[\mathbf{W}_k] = \mu \mathbf{D} x_0 E[\mathbf{D}^{-k}] E[v_{k-1}] \frac{1 - \tilde{\mathbf{H}}^k}{1 - \tilde{\mathbf{H}}} + \mathbf{W}_*
$$
(4.15)

onde, <sup>E</sup>[**D**−<sup>k</sup>]E[v<sup>k</sup>−<sup>1</sup>] ´e um termo variante no tempo e denominamos de fator de perturbação senoidal (FPS).

 $\acute{\text{E}}$  importante ressaltar que a estabilidade do algoritmo é garantida quando a seguinte restrição é obedecida  $[2]$ ,

$$
0 < \mu < \frac{2}{1+N} \tag{4.16}
$$

em que  $N = 2H$ .

Logo, a equação (4.16) poderá ser reescrita pela equação dada abaixo,

$$
\mu < \frac{2}{1+2H} \tag{4.17}
$$

Para  $H >> 1$ , então  $1 + 2H \longrightarrow 2H$  e (4.17) torna-se na equação dada a seguir,

$$
\mu < \frac{2}{2H} = \frac{1}{H},\tag{4.18}
$$

que apresenta os limites para a taxa de aprendizagem do sistema.

### **4.10 Da Necessidade de Filtros**

Podemos reescrever o sinal desejado,  $d_k = s_k + n_k$ , como:

$$
d_k = \sum_{m=1}^{M} a_m e^{j\omega_m k} \tag{4.19}
$$

Com relação à estimativa de uma determinada frequência  $f_i$ , a equação (4.19), acima, torna-se,

$$
d_k = \sum_{m=1,m\neq i}^{M} a_m e^{j\omega_m k} + a_i e^{j\omega_i k}
$$
\n(4.20)

Portanto, com relação à frequência  $f_i$ , podemos entender a equação (4.20) como sendo a soma do sinal desejado e do ruído não correlacionado associado a este sinal, ou seja,

$$
\begin{cases}\ns_k = a_i e^{j\omega_i k} \\
n_k = \sum_{m=1,m\neq i}^{M} a_m e^{j\omega_m k}\n\end{cases}
$$

Como mostramos em secção anterior, se o ruído for composto de frequências muito baixas, haverá um termo senoidal na frequência  $f_i$ , no peso correspondente. Portanto, uma solução razoável para este problema seria utilizar um filtro passa-alta, com frequência de corte um pouco abaixo da frequência  $f_i$ . Ou seja, o estimador de espectro deveria ser redesenhado conforme a Figura 4.9 a seguir,

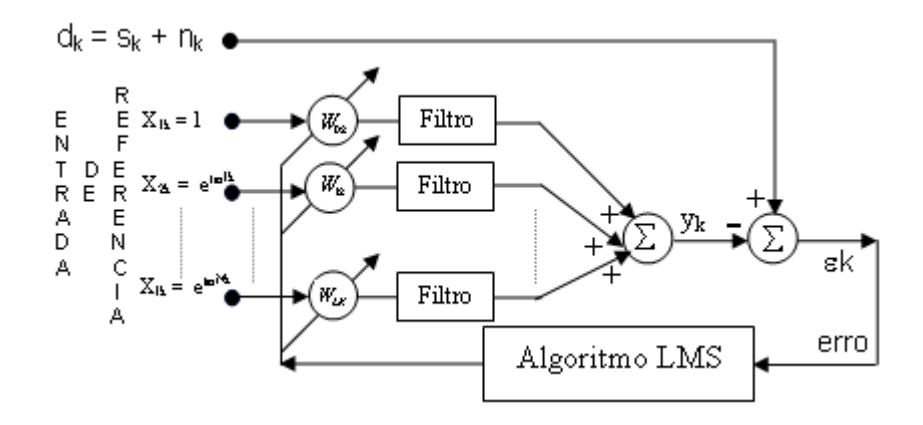

Figura 4.9: Diagrama de blocos do sistema adaptativo com filtro.

## Capítulo 5 **Resultados**

#### **5.1 Introdu¸c˜ao**

A aquisição de sinais quasi-periódicos como os sinais cardíacos apresentam uma série de ruídos que podem aparecer em decorrência de movimento dos eletrodos, da rede elétrica ou até mesmo de artefatos respiratórios do próprio paciente. Com o objetivo de eliminar tais ruídos, recorremos aos filtros adaptativos e mais especificamente ao LMS [12]. Eles funcionam como um filtro recursivo em que seus pesos são atualizados e realimentados.

Utilizando-se sinais de testes como sinal desejado e adicionado a este sinais de muita baixa freqüência, espera-se, analisando a equação (4.15), que haverá alterações na componente do peso, correspondente àquela frequência estimada. Para fazer essas simulações, utilizamos um sinal de teste com frequência constante de 12 Hz e um outro de frequência igual a 0.01 Hz. Como supostamente não saberíamos qual era a frequência do sinal desejado, utilizamos para estimação daquele sinal, um vetor de referência cujas frequências estavam no intervalo entre 10 Hz a 15 Hz, em passos de  $0.5$  Hz, segundo mostrado na Figura 4.5.

Na equação (4.15), vemos que o peso final vai depender de dois termos, sendo que um deles é o peso mínimo (segundo do lado direito), que é aquele que se deseja que o vetor peso estime, e um segundo termo (o primeiro do lado direito), que é diretamente proporcional ao ruído,  $E[v_{k-1}]$ .

Na Figura 5.1, apresentamos o espectro do peso estimado pelo algoritmo.

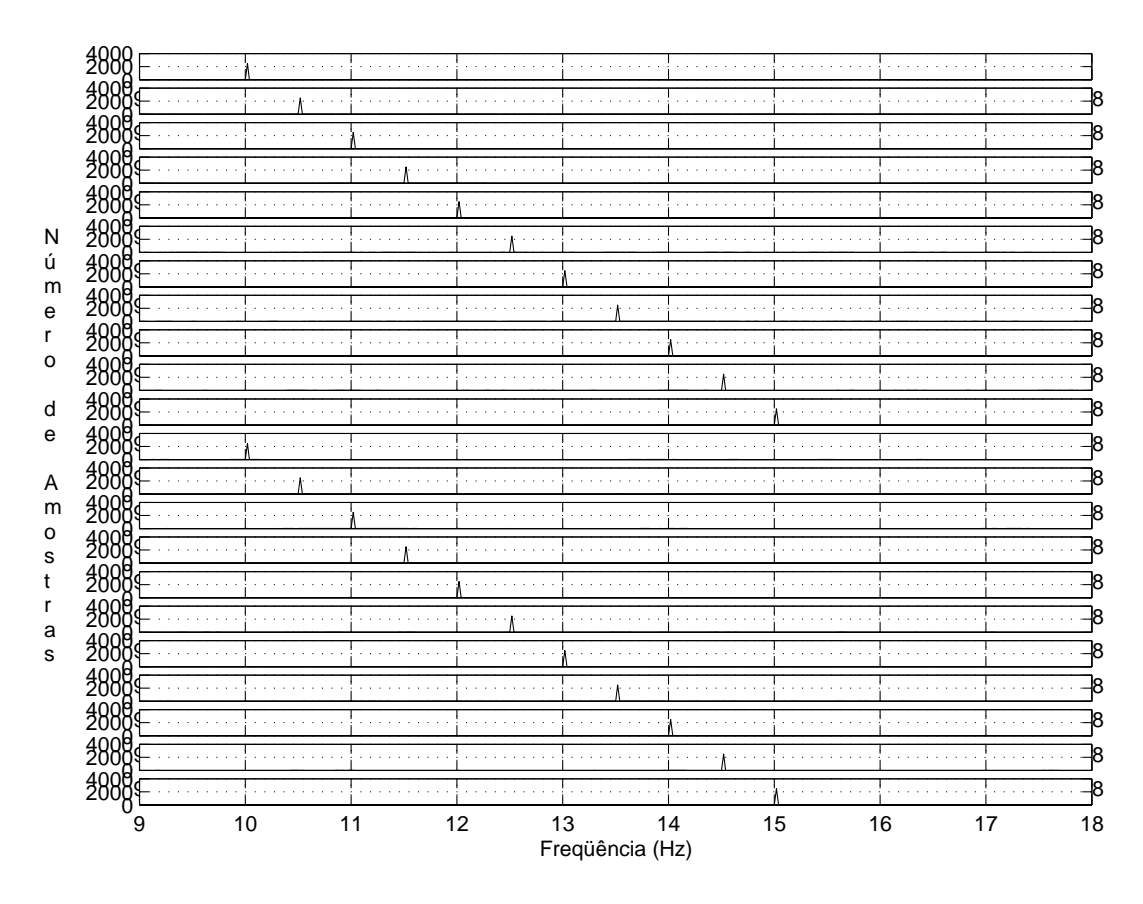

Figura 5.1: Espectro de um dos pesos estimado pelo algoritmo.
Para teste do algoritmo LMS em conjunto com a interface, foi utilizado um gerador de sinais, o qual gera um sinal analógico que é passado por uma etapa de pré-amplificação, filtragem e depois encaminhado ao conversor  $A/D$ da interface microcontrolada que transforma o sinal analógico na forma digital e o transmite para o computador atrav´es do canal serial, onde os dados s˜ao processados pelo algoritmo adaptativo de forma a obter os resultados desejados através de gráficos.

O princípio de funcionamento da interface é baseada em um conversor analógico-digital (CAD) que possui uma taxa de aquisição dos dados gerenciados por um microcontrolador de 8 bits  $(8051)$ . Os sinais cardíacos, captados por eletrodos bipolares, s˜ao amplificados por um amplificador operacional diferencial de alta impedância de entrada e após tal amplificação são direcionados a um filtro analógico passa-baixa de frequência de corte de 1 kHz; estes sinais, após a filtragem, são captados pelo CAD controlado pelo 8051, que por sua vez transmite os dados adquiridos a um computador através da porta serial para serem processados.

Para comprovarmos a eficiência do sistema implementado fizemos a seguinte montagem: usando um gerador de funções, injetamos um sinal tido como verdadeiro, que foi feito sua aquisição para o sistema computacional através do microcontrolador Intel 80C31, que é da mesma família do Intel 80C51, como já descrito no capítulo 2 desta dissertação e realizado em tempo real. O sistema implementado é mostrado na Figura 5.2, a seguir.

Os resultados obtidos através de testes práticos realizados em tempo real s˜ao estes apresentados em seguida.

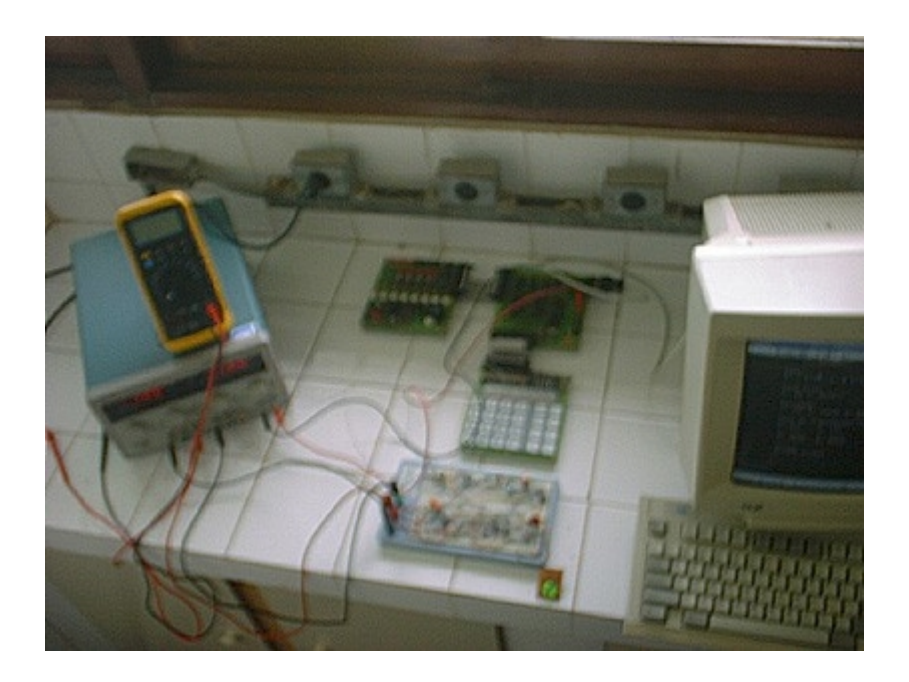

Figura 5.2: Sistema desenvolvido e implementado.

Na Figura 5.3, o sinal tido como verdadeiro tem uma frequência 3 Hz. Observando a referida figura, verifica-se que o algoritmo estimou a frequência desejada com uma boa precisão, o que confirma os resultados obtidos anteriormente e neste caso estes resultados foram obtidos on line, ou seja, em tempo real.

Neste caso, como a frequência a ser estimada pelo algoritmo é sempre a mesma, pois será aquela fornecida pelo gerador de funções, o que não acontecerá com o sinal cardíaco, então podemos usar como entradas de referências, funções triangulares, Figura 5.3, quadradas, Figura 5.4 ou senoidais Figura 5.5. Em todos estes casos o algoritmo desenvolvido estimou

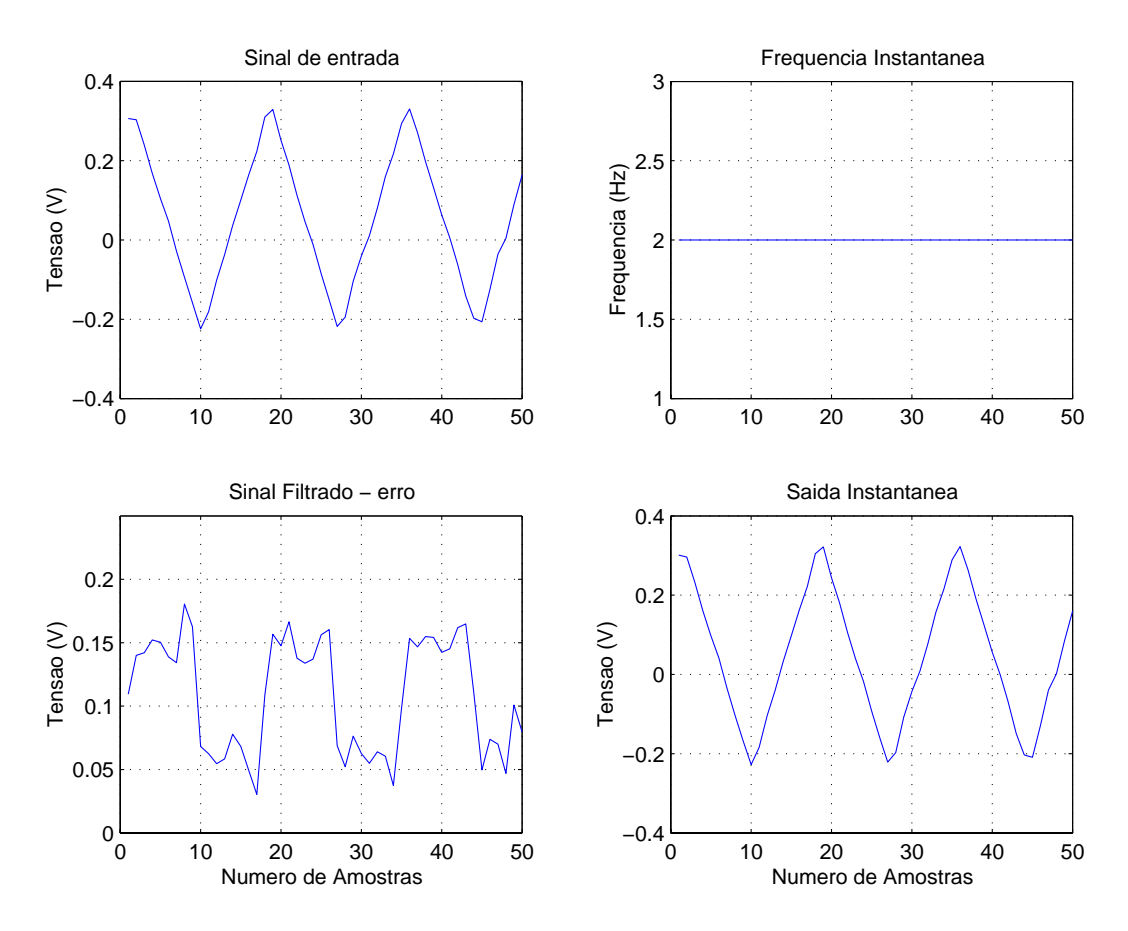

Figura 5.3: Teste com entradas de referências triangulares.

a frequência desejada com precisão relativamente boa.

Agora, apresentaremos o resultado de um sinal cardíaco de paciente sadio, utilizando um eletro-sensível descrito por  $[47]$ , em que tal sinal é captado da ponta dos dedos, do paciente e sua aquisição realizada pela interface microcontrolado, implementada. O algoritmo fornece a frequência instantânea cardíaca do paciente, em tempo real, como proposto, segundo apresentado na Figura 5.6, a seguir.

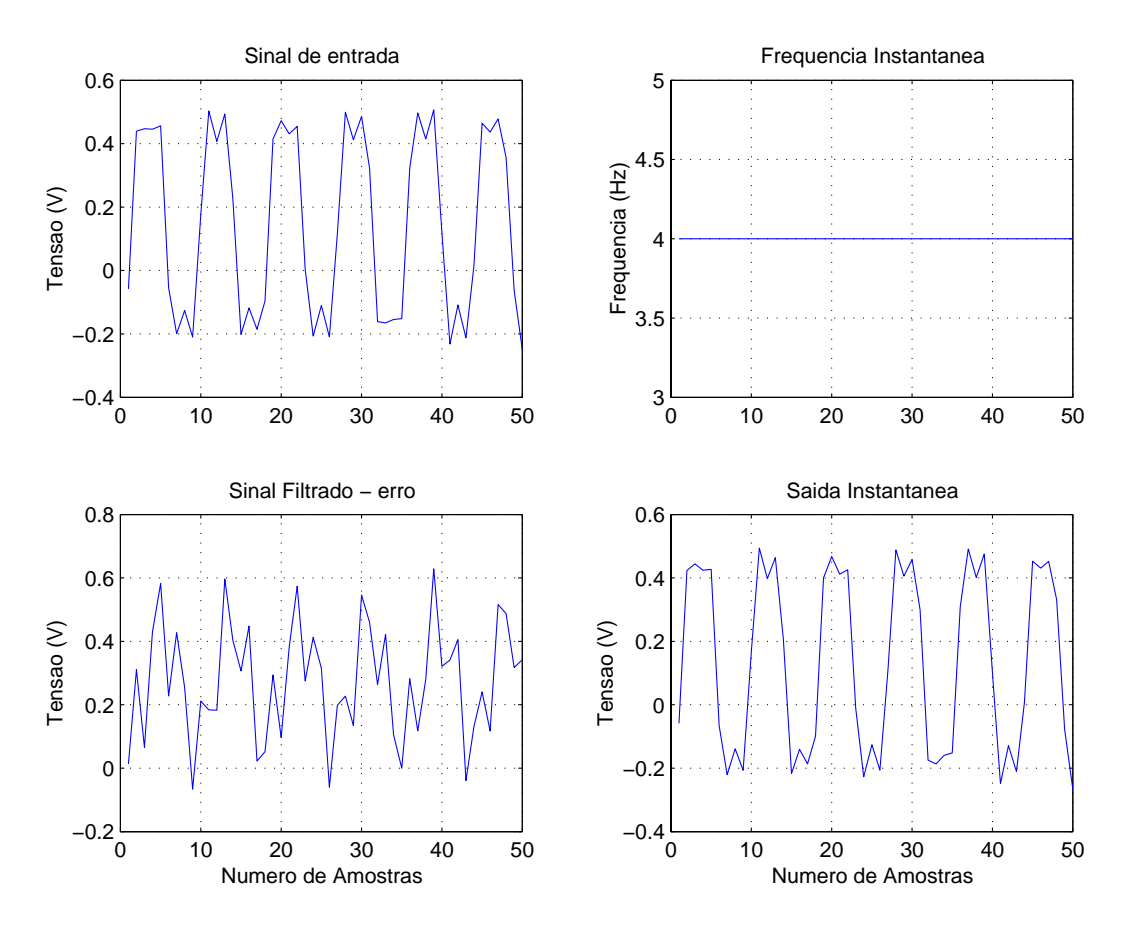

Figura 5.4: Teste utilizando entradas de referências, funções quadradas.

Os resultados obtidos são bastantes eficazes, o que vem corroborar com a eficiência do método desenvolvido e implementado.

A Figura 5.7  $\acute{e}$  um exemplo de um sinal de ECG utilizado para as simulações. A Figura  $5.8$  é um sinal de ECG corrompido por um ruído branco.

Comparando os resultados obtidos pelo algoritmo, para HIF com o resul-

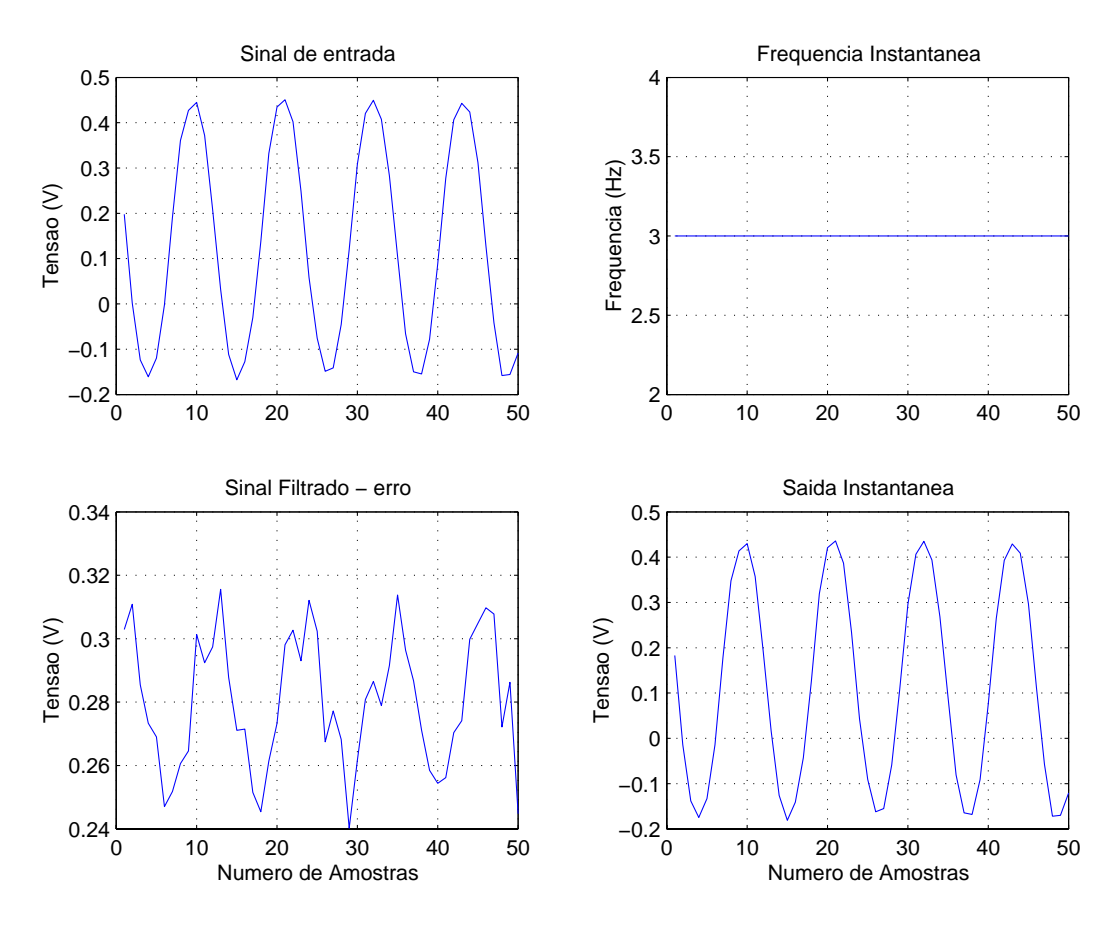

Figura 5.5: Teste utilizando entradas de referências, funções senoidais.

tado obtido pelo m´etodo desenvolvido por Barros e Ohnishi, em [1], utilizando a transformada *wavelets*, constatamos que há uma pequena defasagem entre os dois m´etodos, como mostra a Figura 5.9.

O traçado azul é o resultado do algoritmo implementado utilizando a transformada wavelets, por outro lado, o verde foi obtido pelo algoritmo LMS.

Nós calculamos o erro relativo entre os dois métodos usando a equação

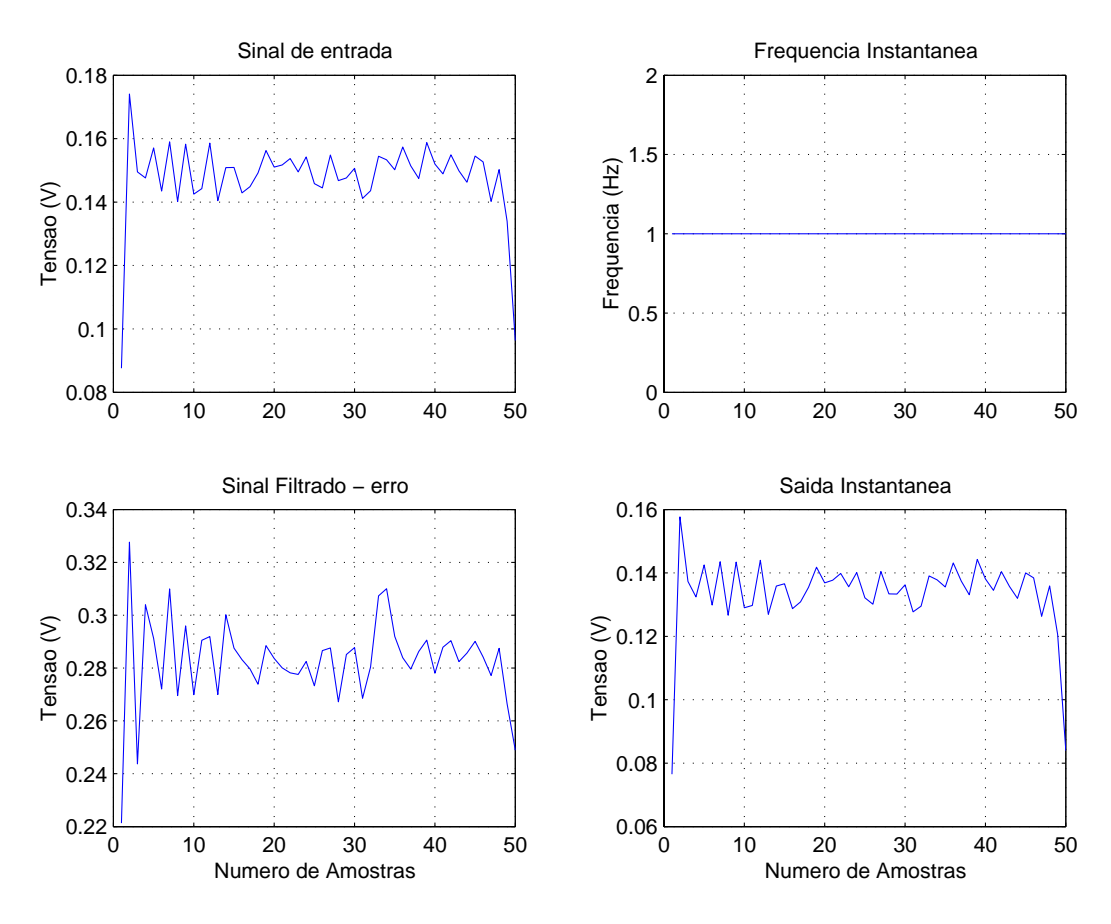

Figura 5.6: Estimativa da Freqüência Instantânea Cardíaca (FIC) a partir do sistema desenvolvido.

 $(5.1):$ 

$$
\varepsilon = \sqrt{\frac{1}{N} \sum_{j=1}^{N} \left[ \frac{HIF(j) - FIC(j)}{FIC(j)} \right]^2}
$$
(5.1)

onde o termo HIF é a freqüência instantânea cardíaca obtida pelo método implementado a base da transformada wavelets enquanto que o termo FIC é a frequência instantânea cardíaca obtida pelo algoritmo LMS desenvolvido e explanado neste trabalho e N sendo o número de amostras utilizadas na

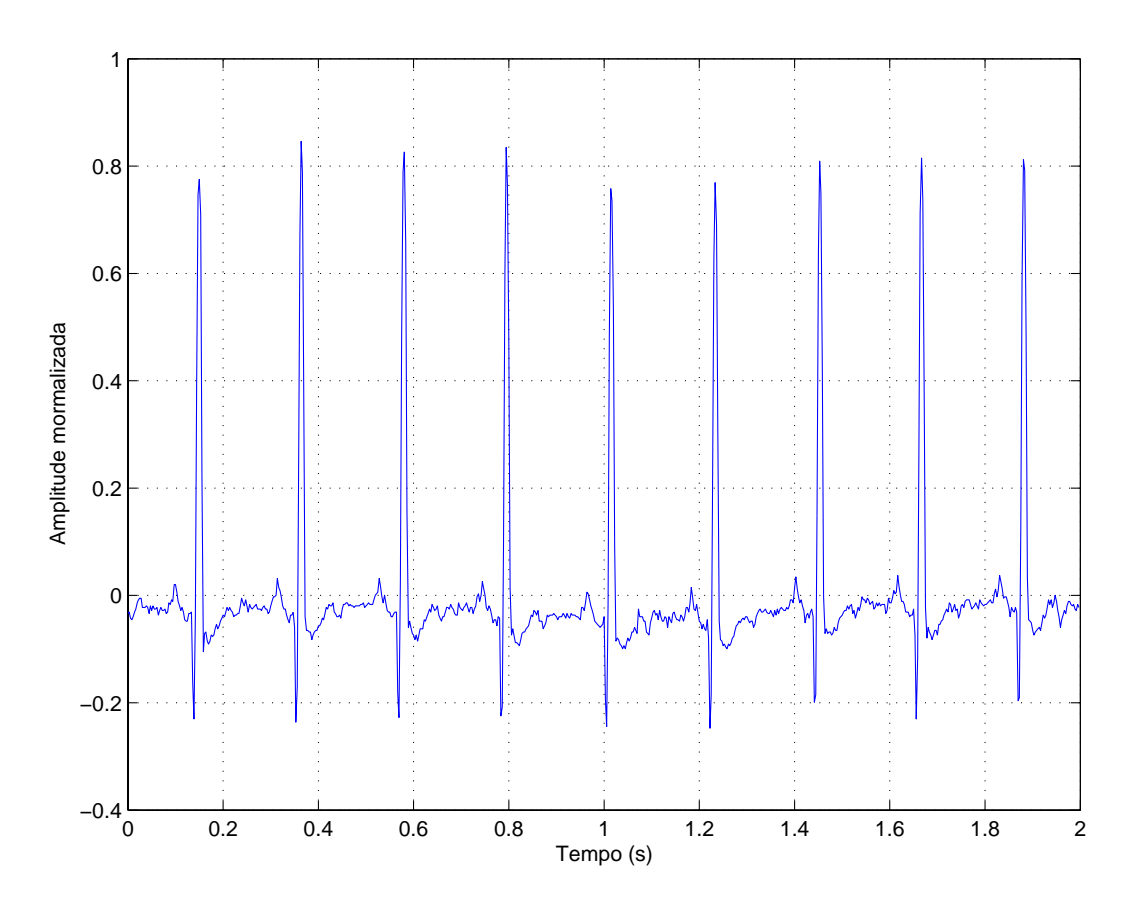

Figura 5.7: Exemplo de um sinal de ECG original.

simulação. Os resultados são apresentados na Tabela 5.1

Comparação entre os resultados obtidos pelo algoritmo LMS e o algoritmo implementado utilizando a transformada Wavelets, utilizando eletrocardiogramas (ECGs) de pacientes com arritmia cardíaca, pacientes normais em repouso e pacientes normais realizando atividades físicas.

Os arquivos de sinais card´ıacos de pacientes normais utilizados para fazer tais comparações foram os seguintes: 16265.dat, 16483.dat, 16539.dat e 16773-

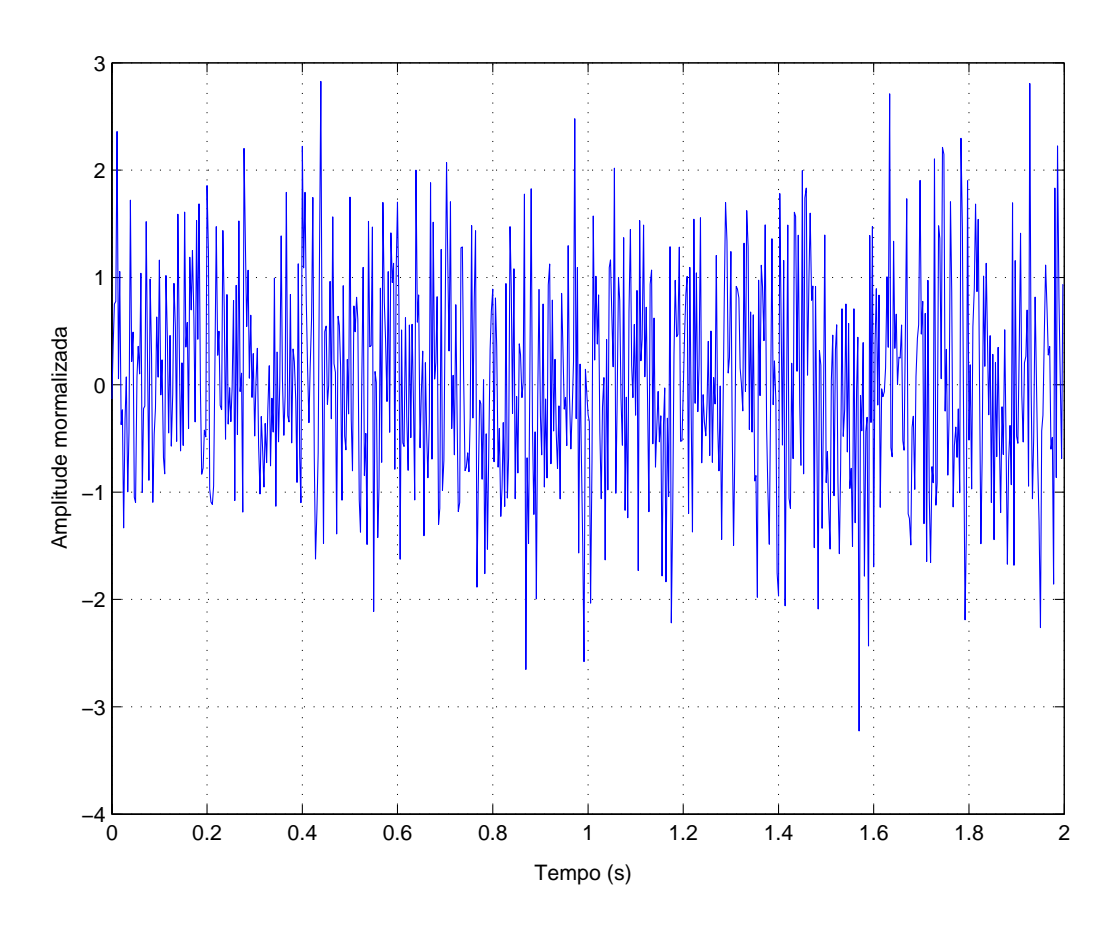

Figura 5.8: Exemplo de um sinal de ECG corrompido com ruído branco em todas as frequências usado para checar a robustez do método.

.dat respectivamente, amostrados numa frequência de amostragem de 128 Hz, com duração de 30 minutos e decimado através da função decimate do Matlab para uma frequência de amostragem de 64 Hz. Estes arquivos fazem parte da biblioteca do MIT-BIH Normal Sinus Rhythm DATABASE. Já os arquivos utilizados para pacientes com arritmia card´ıaca fazem parte da biblioteca do MIT-BIH Arhythmia DATABASE - (MITAB). Os arquivos utilizados foram: 100.dat, 101.dat, 102.dat e 103.dat. Estes arquivos têm duração de 30 min e frequência de amostragem de 128 Hz, as quais também foram decimado para

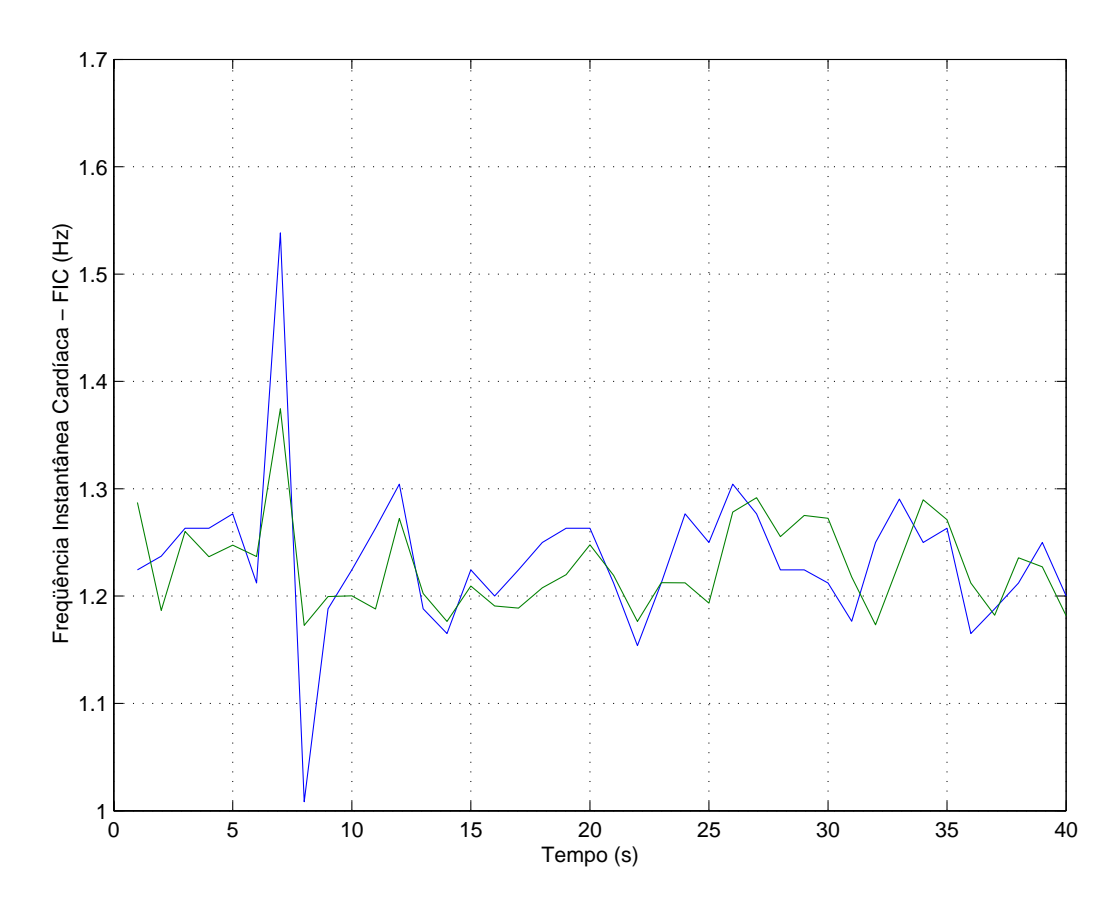

Figura 5.9: Comparação da HIF obtida pelo algoritmo LMS e transformada wavelets.

64 Hz. Já os arquivos contendo os ECGs de pacientes normais executando uma atividade física tem freqüência de amostragem de 360 Hz e filtrados pra 60 Hz, com duração de 13 minutos. Os arquivos foram os seguintes: 302.dat, 303.dat, 304.dat e 306.dat respectivamente e pertenciam à biblioteca do MIT-BIH ST CHANGE DATABASE - (STDB).

Nós também checamos a robustez do método a ruído gaussiano usando

| $\text{Error} \setminus \text{Sinal}$                                                 | $S_2$ | $S_3$ |  |
|---------------------------------------------------------------------------------------|-------|-------|--|
| Pacientes normais em repouso $\vert 0.0224 \vert 0.0168 \vert 0.0337 \vert 0.0196$    |       |       |  |
| Pacientes normais em exercícios $\vert 0.0134 \vert 0.0673 \vert 0.0018 \vert 0.0365$ |       |       |  |
| Pacientes com arritmia cardíaca $\vert 0.0017 \vert 0.0863 \vert 0.0020 \vert 0.0005$ |       |       |  |

Tabela 5.1: Comparação dos resultados obtidos pelos métodos.

a HIF para calcular a HRV de um ECG corrompido com ruído branco Gaussino. Os arquivos de ECGs foram obtidos da biblioteca do MIT-BIH NOISE STRESS TEST DATABASE - (NSTDB), com frequência de amostragem de 360 Hz decimado para uma freqüência de amostragem de 60 Hz. Os arquivos utilizados foram os seguintes: 118e24.dat,118e12.dat e 118e06.dat, referente a sinais cardíacos de pacientes sadios em atividade físicca e adicionado a um ruído gaussiano. Os resultados estão mostrados na Tabela 5.2:

| $\sinh(x) + \sinh(x)$ |                                  |  |
|-----------------------|----------------------------------|--|
| F¦rr∩                 | $0.0014 \mid 0.0032 \mid 0.0862$ |  |

Tabela 5.2: Teste de robustez a ruído branco adicionado a sinal de ECG.

## Capítulo 6 **Discuss˜ao/Conclus˜ao**

A proposta inicial era desenvolver um algoritmo que pudesse substituir o banco de filtro wavelets desenvolvido por Barros e Onhishi [1]. Ao analisarmos as técnicas que pudessem ser implementadas para tal feito, decidimos trabalho com o algoritmo LMS desenvolvido por B. Widrow e T. Hoff [12] por ser facilmente implementável e requer uma baixa carga computacional.

Alguns pontos cruciais ao trabalho são discutidos a partir dos resultados obtidos.

Observando o espectro da Figura 5.1, pode-se concluir que de acordo com a Equação (4.15) e a análise espectral da estimação dos pesos, seu comportamento é senoidal, pois a transformada de Fourier daquele sinal é uma função delta. Como pôde-se ver, para todas as faixas de frequência utilizadas no intervalo em estudo encontrou-se o mesmo pulso na frequência correspondente. Na equação referida acima temos a esperança do peso (do lado esquerdo) e dois termos (do lado direito), sendo que o primeiro varia senoidalmente no tempo devido ao termo  $E[v_{k-1}]$  e o segundo é uma constante referente ao peso mínimo estimado.

Quando o termo  $E[v_{k-1}]$ , que está no primeiro termo da equação (4.15) for igual a zero, todo este termo também será zero, pois ele está multiplicando todas as outras variáveis e a esperança do peso será igual à estimativa mínima do peso e consequntemente o sinal não terá ruído (condição ideal).

Portanto, quando se utiliza no LMS sinais senoidais como entradas de referência, deve-se tomar cuidado com ruídos adicionais de muito baixas frequências. Para evitar este tipo de problema, faz-se necessário o uso de um filtro passa-alta, para filtrar as frequência mais baixas, ou melhor, inferiores à fundamental do sinal desejado.

A análise do espectrograma de um sinal real será mais interessante. Estes sinais *quasi-periódicos*, como os sinais cardíacos por exemplo, não podem ser bem representados só no domínio do tempo ou só no domínio da frequência, mas somente numa representação conjunta tempo-frequência é que podemos descrevê-lo de modo adequado. Estes sinais são conhecidos como nãoestacionários, pois variam estatisticamente no tempo.

A transformada wavelet, utilzada por Barros e Ohnishi [3], apesar de ser bastante utilizada, apresenta algumas desvantagens como, por exemplo, ser muito pesada computacionalmente, pois a carga computacional é diretamente proporcional à freqüência de amostragem. Para superar esse problema, sugerimos neste trabalho uma análise utilizando o algoritmo LMS, o qual é facilmente implementável, sendo de baixa carga computacional e ainda pode ser analisado em tempo real, on line.

O problema do cancelamento de ru´ıdo consiste em eliminar de um sinal, componentes não desejadas oriundas de fontes de interferência. Há vários sinais na natureza que se caracterizam por sua regularidade, que lembra um sinal periódico, mas não pode ser definido como tais, porque existe uma pequena variação estatística de um período para outro. Em geral, esses sinais são medidos adicionados à interferência indesejáveis ou ruídos, que devem ser eliminados.

A solução trivial consiste em passar o sinal por um filtro de frequência de corte constante, tornando-se assim um sistema que não é eficiente para filtragem ótima, pois as características estatísticas tanto do sinal quanto do ru´ıdo variam com o tempo e al´em disso para projetar tal filtro, fazia-se necessário o conhecimento a priori das estatísticas do sinal e do ruído.

Foi quando em 1960, B. Widrow e Ted Hoff  $[12]$  propuseram a utilização de um filtro adaptativo, o qual consiste em ajustar automaticamente seus parâmetros, com pouco ou nenhum conhecimento a priori das características do sinal e do ruído. Foram proposta inúmeras aplicações para este tipo de filtro, como o cancelamento de interferências de 60 Hz em eletrocardiogramas e o cancelamento adaptativo de ruídos acústicos. Pesquisas voltaram-se para a realiza¸c˜ao de compara¸c˜ao de desempenho entre diversos algoritmos adaptativos e para implementação destes em plataformas de processamento de sinais.

Nesta dissertação apresentamos os resultados obtidos a partir da implementação em tempo real do algoritmo adaptativo LMS (Least Mean Square), utilizando uma interface de aquisição de dados microcontrolada. A implementação de tal algoritmo tem como objetivo principal o estudo do comportamento dos pesos do algoritmo, quando o mesmo é usado para estimar uma entrada desejada de comportamento regular ou quasi-periódica, a qual apresenta um ruído de baixa freqüência adicionado, formando um sinal resultante indesejável.

As vantagens gerais do algoritmo adaptativo LMS são alta velocidade de convergência para baixas freqüências, capacidade de rastreio, robustez e baixa complexidade computacional.

## **Referências Bibliográficas**

- [1] A. K. Barros and N. Ohnishi. "Heart Instantaneous Frequency (HIF): An Alternative Approach to Extract Heart Rate Variability", IEEE Trans. Biomed.Eng. Vol.48, No. 8, pp. 850-855, August, 2001.
- [2] A. K. Barros and N. Ohnishi. "MSE Behavior of Biomedical Event-Related Filters", IEEE Trans. Biomed.Eng. BME-44, pp. 848-855, 1997.
- [3] A. K. Barros and N. Ohnishi. "Amplitude Estimation of Quasi-Periodic Physiological Signals by Wavelets". IEICE Trans. Fundamentals. Vol. E82, No. Junuary, 1999.
- [4] A. K. Barros,"Extracting the Heart Rate Variability from an Electrocardiogram Sampled at a Very Low Frequency", Nagoya, Japan;
- [5] A. K. Barros and N. Ohnishi, "Effect of bias on filtering impedance cardiographic signals", Nagoya, Japan;
- [6] A. K. Barros and N. Ohnishi. "Effect to bias on filtering impedance cardiographic signals", Tecnical Report of IEICE, 1996.
- [7] A. K. Barros, H. Kawahara and N. Ohnishi, "Heart Rate Variability Calculation: A Non conventional Approach for Saving Memory"Proc. Of Computers in Cardiology 1998,Cleveland, USA, sept, 1998.
- [8] MIT-BIH Arrhytmia Database, CD-ROM, Third Edition, May 1997 Harvard-MIT Division of Health Sciences and Technology.
- [9] A. V. Oppenheim and R.W. Schafer, "Digital Signal Processing". Englewood Cliffs, NJ: Prentice-Hall, 1975.
- [10] Christopher A. Vaz and Nitish V. Thakor. "Adaptive Fourier Estimation of Time-Varying Evoked Potentials", IEEE Trans. Biomed. Eng. MBE-36, pp. 448-455, 1989.
- [11] Christopher A. Vaz, Xuan Kong and Nitish V. Thakor. "An Adaptive Estimation of Periodic Signals Using a Fourier Linear Combier", IEEE Trans. on Signal Processing, vol. 42, pp. 1-10, 1994.
- [12] B. Widrow and M. E. Ted Hoff, Jr. "Adaptive switching circuits", IRE WESCON conv. REC.,pt. 4, pp. 96-104, 1960.
- [13] B. Widrow, Philippe Baudrenghien, Martin Vetterli, and Paul F. Titchener. "Fundamental Relations Between the LMS Algorithm and DFT". IEEE Trans. on Circuits ans Systems, Vol. Cas-34. No. 7, July, 1987.
- [14] B. Widrow and Samuel D. Stearns. "Adaptive Signal Processing". Prentice-Hall signal processing series, 1985.
- [15] B. Widrow, et al. "Stationary and Nonstationary Learning Characteristics of the LMS Adaptive Filter". Proceedings of The IEEE, vol. 64, number 8, pp. 814-820, 1976.
- [16] S. Haykin, "Adaptive Filter Theory". 3a. Ed. Englewood Cliffs, Nj: Prentice Hall Information and system sciencs series, 1991.
- [17] Simon Haykin, "Redes Neurais: Princípios e prática", tradução: Paulo Martins Engel. - 2a. Edição - Porto Alegre: Bookman, 2001;
- [18] Athanasios Papoulis, "Probability, randon variables, and stochastic processes". 3a. Ed. (McGraw-Hill series in electrical engineering. Communications and signal processing), 1991.
- [19] Ogata, Katsuhiko. Discrete-Time Control Systems. Second Edition. Prentice-Hall, Englewood Cliffs, New Jersey; 1987.
- [20] Holter N. J., New Method for Heart Studies: Continous electrocardiography of active subjets over long periods is now practical. Science 1961; 134: 1214-20.
- [21] Pierre Bergé, Yves Pomeau, Monique Dubois-Gance; tradução de Roberto Leal Ferreira. "Dos Ritmos ao Caos", São Paulo: Editora da Universidade Estadual Paulista, 1996.
- [22] Nicolosi Denys, Microcontrolador 8051 detalhado. Editora Erica Ltda. ´ Tatuapê - SP -Brasil, 2000. ISBN 085-7194-721-x.
- [23] INTEL CORPORATION. 8-bit Embedded Controller Handbook. Santa Clara, 1989.
- [24] Microcomputer Components SAB 80C515 / 80C535. Siemens A.G. 1990.
- [25] Silva Jr., Vidal Pereira da, "Aplicações Práticas do Microcontrolador 8051". Editora Érica Ltda.,Tatuapê - SP - Brasil, 1994. ISBN 085-7194-194-7.
- [26] Morse, Stephen P., "Microcontroladores 8051/80535, Arquitetura, projeto, sistemas e programação". Editora Campus, Rio de Janeiro, 1988.
- [27] S. Seydnejad, R. Kitney, "Real-Time heart rate variability extraction using the kaiser window", IEEE Trans. Biom. Eng., BME-44, pp. 990- 1005, 1997.
- [28] R. Kitney and O. Rompelman, The study of heart rate variability, Oxford, U. K., Clarendon, 1980.
- [29] D. T. M. Slock, "On the Convergence Behavior of the LMS and the Normalized LMS Algorithms", IEEE Transactions on Signal Processing. Vol. 41. No. 9, Setember,1993.
- [30] S. Akselrod, D. Gordon, F. A. Ubel, D. C. Shannon, A. C. Barger and R. J. Cohen, "Power spectrum analysis of heart rate fluctuations: a quantitative probe of beat-to-beat cardiovascular control", Science, Vol. 213, pp. 220-222, 1981.
- [31] B. Boashash. "Estimating and interpreting the instantaneous frequency of a signal - part 2: algorithms and applications"Proc. IEEE, Vol. 80, No. 4, pp. 540-568, 1992.
- [32] L. Cohen. "Time-frequency distributions review"Proc. IEEE, Vol. 77 No. 7, pp. 941-981, 1989.
- [33] M. Karrakchou, J. Vesin, S. Laberer and E. Pruvot, "Analysis of heart rate variability: comparison between spectra obtained from ECG and finger blood essure". Proc. Of the 15th Int. onf. Of the IEEE Eng. in Med. And Biol. Soc. 559-261,1993.
- [34] H. Kawahara, "speech representation and transformation using andaptive interpolation of weighted spectrum: vocoder revisited". Processing of the ICASSP 97, Munich, pp. 1303-1306 (1997).
- [35] M. Merri, D. Farden, J. Mottley and E. Titlebaum, "Sampling frequency of the electrocardiogram for spectral analysis of the heart rate variability", IEEE Trans. Biom. Eng., BME-37, pp. 99-105, 1990.
- [36] C. K. Peng, J. Mietus, J. Hausdorff, S. Havlin, H. Stanley and <sup>a</sup> Goldberger. "Long-range anticorrelations and non-Gaussian behavior of the heartbeat". Physical Review Letters. Vol. 70, No. 9, pp. 1343-1346, 1993.
- [37] C. Poon and C. Merril, "Decrease of cardiac chaos in congestive heart failure", Nature, Vol. 389, pp. 492-495, 1997.
- [38] Rodrigo Lacerda Campos. "Técnicas de Compressão de Sinais Digitais Aplicadas à Eletrocardiografia: uma análise Comparativa, Junho, MG, 1999.
- [39] Santana, Crismara Janina da Rosa. Instalações Elétricas Hospitalares. Coleção Engenharia 1.EDIPUCRS. Porto Alegre. 1996.
- [40] John R. Hampton. The ECG made easy. Churchill Livingstone. Fifth Edition.San Francisco. 1997.
- [41] J. Becker. Biomet pulse monitor: parte two. Everyday with Practical Electronics. pp. 214-2181993.
- [42] J.R. Jennings, van der Molen, M.W., van der Veen, F.M. and Debski, K.D. Quick cues may alter anticipatory strategies as indicated by inhi-

bitory changes in cardiac interbeat interval. Psychophysiology, Vol. 37, 2000.

- [43] J. Brener. Heart rate, no livro de P.H. Venables and I. Martin. Manual of Psychophysiological methods Amsterdam: North-Holland. 1967.
- [44] J. L. Andreassi. Psychophysiology: Human behaviour and physiological response Hillsdale: LEA Pub. 1995.
- [45] R. M. Suinn. The terrible twos Anger and Anxiety. Hazardous to your health American Psychologist, Vol. 56, pp. 27-36, 2001.
- [46] João Luiz Azevedo de Carvalho. Análise Temporal e Espectral de Sinais de Variabilidade Cardíaca Usando Matlab. ENE/FT/UNB, Junho/2001.
- [47] Kenji Ikeda and Yuichi Kusaka. Improvement of Photo-electric Plethysmograph Applying Newly Developed Opto-eletronic Devices. IEEE TEN-CON, 1999.
- [48] www.uniclinica.com.br/servicos/ambulatorial.htm; Eletrocardiografia Ambulatorial (Sistema Holter). Acessado em 15/07/02.

## **Apˆendice A**

O programa do microcontrolador para o controle da aquisição de dados é este mostrado logo a seguir. Ele foi desenvolvido em Assembly, o que diminui o tempo de execução.

Este programa para aquisição de dados está na memória e é executado no microcontrolador: org 8000h mov IE, $\#90h$ mov IP, $\#10h$ 

mov SCON,#0D0h mov PCON,#00h mov dptr, $#8400h$ volta: mov a,dph mov r1,a mov a,dpl mov r2,a mov dptr, $\#4100h$ movx @dptr,a ;Início da conversão  $A/D$ Lcall temp

movx a, @dptr ; Fim da conversão  $A/D$ mov r3,a mov a,r1 mov dph,a mov a,r2 mov dpl,a mov a,r3 movx @dptr,a mov TMOD,#20h mov TCON,#0h mov TH1, $\#0FAh$ mov TL1, $\#0FAh$ setb TR1 mov  $r5,\#00h$ atraso: inc r5 cjne r $5,\#1Eh,$ atraso mov dptr, $#8400h$ movx a,@dptr mov p1,a mov  $r4, \#00h$ add a,r4 clr c orl c,p ;Move o Bit de Paridade para o Carry mov TB8,c ;Move o Carry para o TB8 (9§bit de dado a ser trans) mov SBUF,a espera: jnb TI, espera; Espera confirmação de transmissão

clr TI sjmp volta temp: mov TMOD,  $\#01h$ mov TCON,#0h ; mov  $r0, \#14h$ return: mov TH0, $\#0FFh$ mov TL0,#4Dh setb TR0 JNB TF0,\$ CLR TF0 ;DEC r0 ;DJNZ r0,return CLR TR0 RET end

Programa do PC, para comunicação com o a interface microcontrolada.

Este programa faz Aquisição de Dados pela porta serial do PC (Personal Computer) por intermédio do Microcontrolador 8051. Ele é executado no próprio PC.

Definição das Bibliotecas do Programa  $\#$ include  $\lt$  *conio.h* >  $\#$ include  $\lt$  stdio.h  $>$  $\#$ include  $\lt$  stdlib.h  $>$ 

 $\#$ include  $\lt$  string.h  $>$ 

 $\#$ include  $\lt math.h$ 

 $\#$ include  $\lt$ io.h  $>$ 

 $\#$ include  $\lt$  f stream.h  $>$ 

 $\#$ define ESC 0X1B //Definição de Constante

 $intvolta = 0$ ; //variável para o programa ficar em um laço permanente

int cont = 0; char salt linha; //faz limpar tela na impressão (função message)

char recei(void);

int check\_port(void);

void clear\_port(void);

```
void rd_options(void);
```

```
int initialize port(void);
```
void message(char rx);

void talk(void); void printf  $_{\text{c}}$ (chartemp[]);

ofstream fout("File.txt");

short int TXBUFFER  $1 = 0x3F8$ ; //Porta de comunicacao assincrona 2bytes

short int  $RXBUFFER_1 = 0x3F8;$ 

short int LINE\_STATUS\_REG\_1 =  $0x3FD$ ;

short int  $LINE\,CTRL\,REG_1 = 0x3FB;$ 

 $shortintTXBUFFER_2 = 0x2FS$ ;//Porta de comunicacao assincrona 2bytes

short int  $RXBUFFER_2 = 0x2Fs;$ 

shortint  $LINE \, STATUS \, REG_2 = 0x2FD;$ 

short int LINE\_CTRL\_REG\_ $2=0x2FB$ ;

 $char\; msg\_tx[4][79], msg_r x[4][79], name[9]; char\; size_d[2] = 0x02, 0x03, stop_b[2] =$  $0x00, 0x04$  //inicializando Matrizes.

parity  $b[3] = \{0x08, 0x18, 0x00\},\$ rate  $b[8] = \{0x00, 0x20, 0x40,$  $0x60, 0x80, 0xA0,$  $0xC0, 0xD0$ ; int port  $b[4] = \{0x000, 0x0001, 0x0002, 0x0003\}$ ; char  $m\_size[2][8] = \{ "7bits", "8bits"\},$  $m\_stop[2][4] = \{ "um", "dois"\},$  $m\_parity[3][5] = \{ "par", "impar", "nao"\},\$  $m\_rate[8][5] = \{ "110", "150", "300", "600",$ "1200", "2400", "4800", "9600"},  $m\_port[4][10] = \{ "COM1", "COM2", "COM3", "COM4" \};$ char size\_i = ' 1', stop\_i = ' 1', parity\_i = ' 0', rate\_i = ' 7', port\_i = ' 1'; int  $i\_size = 1, i\_stop = 1, i\_parity = 0, i\_rate = 7, i\_port = 1, port = 0x0001;$ // ∗∗∗∗∗∗∗∗∗∗∗∗∗∗∗∗∗∗∗∗∗∗∗∗∗∗∗∗∗∗∗∗∗∗∗∗∗∗∗∗∗∗∗∗∗∗∗∗ //Iniciando o programa principal void main(void){  $char \; esc = 1';$  $clrscr(); print f (``Carregando o programa...");$  $\# gotoxy(1, 2); print f_("voce aceita configura cao padrao?(1 - nao)$  $2 - sim)$ ?");  $esc = getchar()$ ; if  $(esc ==' 1')rd\_options()$ ;  $initialize\_port(); talk(); window(1, 1, 80, 25); text background(0);$  $\text{clrscr}(\cdot);$ // ∗ ∗ ∗ ∗ ∗ ∗ ∗ ∗ ∗ ∗ ∗ ∗ ∗ ∗ ∗ ∗ ∗ ∗ ∗ ∗ ∗ ∗ ∗ ∗ ∗ ∗ ∗ ∗ ∗ ∗ ∗ ∗ ∗ ∗ ∗ ∗ ∗ ∗ ∗ ∗ ∗ ∗ ∗ ∗∗ int initialize port(void) {char size = size\_d[i\_size],  $stop = stop\_b[i\_stop],$  $parity = parity_b[i\_parity],$ 

```
rate = rate_b[i_rate];port = port_b[i_port];asm{
MOV AL, size
OR AL, stop
OR AL, parity
OR AL, rate
MOV DX, port
MOV AH, 0x00 //inicializa porta
INT 0x14 //chamando o recurso de interrupcao da BIOS para COM
\{return 1; \}// ∗ ∗ ∗ ∗ ∗ ∗ ∗ ∗ ∗ ∗ ∗ ∗ ∗ ∗ ∗ ∗ ∗ ∗ ∗ ∗ ∗ ∗ ∗ ∗ ∗ ∗ ∗ ∗ ∗ ∗ ∗ ∗ ∗ ∗ ∗ ∗ ∗ ∗ ∗ ∗ ∗ ∗ ∗ ∗∗
char recei(void)
{char rx_t = ';
short int RXBUFFER = RXBUFFER_1;if {\textstyle (port == 0x0001)}{
RXBUFFER = RXBUFFER.2; //posiciona receptor conforme porta.
}
\frac{1}{k} * asm{
MOV DX, port
MOV AH, 0x02INT\ 0x14MOV rx_t, AL} ∗ /
asm
```

```
{MOV DX, RXBUFFER} //endereca registro de recepcao
IN AL, DX //traz valor recebido para AL.
MOV rx_t, AL //e para rx_t.
\} return rx_t; //retorna caracter recebido.
}
// ∗ ∗ ∗ ∗ ∗ ∗ ∗ ∗ ∗ ∗ ∗ ∗ ∗ ∗ ∗ ∗ ∗ ∗ ∗ ∗ ∗ ∗ ∗ ∗ ∗ ∗ ∗ ∗ ∗ ∗ ∗ ∗ ∗ ∗ ∗ ∗ ∗ ∗ ∗ ∗ ∗ ∗ ∗ ∗∗
void clear_port(void){
char\ t.rx;while(check\_port()){
t_rx = recei();
}
}
// ∗ ∗ ∗ ∗ ∗ ∗ ∗ ∗ ∗ ∗ ∗ ∗ ∗ ∗ ∗ ∗ ∗ ∗ ∗ ∗ ∗ ∗ ∗ ∗ ∗ ∗ ∗ ∗ ∗ ∗ ∗ ∗ ∗ ∗ ∗ ∗ ∗ ∗ ∗ ∗ ∗ ∗ ∗ ∗∗
void rd options(void) //funcao de programacao dos
para a metros de entrada{char n-port};clrscr();
gotoxy(18, 1); print f ("OPCAO : ");gotoxy(10, 3); print f_("Dado : "); gotoxy(10, 4); print f_("1 - 7bits2 - 8bits");
gotoxy(10, 6); print f_("Stop bits : "); gotoxy(10, 7); print f("1 - um2 - \text{dois}");
gotoxy(10, 9); print f ("Parallel:"); gotoxy(10, 10); print f ("1 Par)2 - Impar3 - Nao");
qotoxy(10, 12); print f('Taxa de Transferencia :");qotoxy(10, 13); print f_("1 - 110; 2 - 150");
```

```
gotoxy(10, 14); print(-18 - 300; 4 - 600";
gotoxy(10, 15); print f_("5 - 1200; 6 - 2400");gotoxy(10, 16); printf ("7 - 4800; 8 - 9600");
qotoxy(10, 18); print f_(" Porta : "); qotoxy(10, 19); asm1/para verificar a existencia de porta presente no computador
\{INT\ 11HAND AX, 0E00H
ROR AX, 01HMOV n_port, AH\{if (n_{\text{t}}) \mid n_{\text{t}} = 0\} //verifica se nao existe porta presente no equipamento.
{
printf_{\text{-}}("NAO~PORTA");asm
{
MOV AH, 08H
INT 21H
MOV size i, AL
}
exit(0);}
if (n_{\text{--}port} == 0x01)print_{\text{--}}('1 - COM1');if (n_{\text{--}port} == 0x02)print_{\text{--}}(x_1 - COM1; 2 - COM2');if (n_{\text{port}} == 0x03) printf (" 1 – COM1; 2 – COM2; 3 – COM3");
if(n<sub>p</sub>ort == 0x04)print f''1 - COM1; 2 - COM2; 3 - COM3; 4 -COM4");
qotoxy(18, 3); do{asm}
```

```
MOV AH, 08H //servico do DOS que na sequencia
INT 21H //envia toda a programacao da serial : No.bits, stop bits, parid...
MOV size i, AL
\} \} while (size_i < '1' || size_i > '2');print f_{\text{-}}(m\_size[i\_size = size\_i - 0x31]);qotoxy(21, 6); do{asm}MOV AH, 08H
INT 21H
MOV stop i, AL
\} \} while (stop_i < '1' || stop_i > '2');print f_{\perp}(m\_stop[i\_stop = stop\_i - 0x31]);qotoxy(20, 9); do{asm}MOV AH, 08H
INT 21H
MOV parity<sub>i</sub>, AL\}} while(parity<sub>i</sub> <' 1' || parity<sub>i</sub> >' 3');
printf (m-parity[i-parity = parity (i - 0x31);
gotoxy(32, 12); do{asm}MOV AH, 08H
INT 21H
MOV rate i, AL
\} \} while (rate_i < '1' || rate_i > '8');print f_{\text{}}(m_{\text{}rate}|i_{\text{}rate} = rate_i - 0x31);gotoxy(16, 18); do{asm}MOV AH, 08H
INT 21H
```

```
MOV port i, AL
\{\} \while (port_i < '1' || port_i > (n-port + 0x30));print f_{\text{max}}[in_{\text{port}} = port_i - 0x31];// ∗ ∗ ∗ ∗ ∗ ∗ ∗ ∗ ∗ ∗ ∗ ∗ ∗ ∗ ∗ ∗ ∗ ∗ ∗ ∗ ∗ ∗ ∗ ∗ ∗ ∗ ∗ ∗ ∗ ∗ ∗ ∗ ∗ ∗ ∗ ∗ ∗ ∗ ∗ ∗ ∗ ∗ ∗ ∗∗
void talk(void){
char temp, rx;
do{
while(check\_port()){
rx = recei(); //recebe caracter da porta serial
message(rx); //para enviar para a tela de recepcao
}
{while}(volta == 0); //fica no programa enquanto a variavel global eh zero.
}
// ∗ ∗ ∗ ∗ ∗ ∗ ∗ ∗ ∗ ∗ ∗ ∗ ∗ ∗ ∗ ∗ ∗ ∗ ∗ ∗ ∗ ∗ ∗ ∗ ∗ ∗ ∗ ∗ ∗ ∗ ∗ ∗ ∗ ∗ ∗ ∗ ∗ ∗ ∗ ∗ ∗ ∗ ∗ ∗∗
void message(char rx){
char temp2;
temp2 = rx;if(!cont){
clrscr();
}
switch(temp2)
{
def ault :
if(!cont)
```

```
{
gotoxy(2, 1); cout << hex << int(temp2); font << temp2; // most ra natela o valor Hex e grava em arquivo
salt\text{ }Jinha = temp2; \text{ }cont = 1;}
else
{
if(salt\_linka == temp2){
gotoxy(2, cont); cout << hex << int(temp2); font << temp2; // most a natela o valor Hex e grava em arquivo
if (cont > 24){
cont = 0;}
else
{
gotoxy(2, ++cont); cout << hex << int(temp2); four << temp2; // most ra natela o valor Hex e grava em arquivo
salt\_linha = temp2;if (cont > 24){
cont = 0;}
}
}
}
```

```
// ∗ ∗ ∗ ∗ ∗ ∗ ∗ ∗ ∗ ∗ ∗ ∗ ∗ ∗ ∗ ∗ ∗ ∗ ∗ ∗ ∗ ∗ ∗ ∗ ∗ ∗ ∗ ∗ ∗ ∗ ∗ ∗ ∗ ∗ ∗ ∗ ∗ ∗ ∗ ∗ ∗ ∗ ∗ ∗∗
int check_port(void){short int
LINE \, STRTUS \, REG = LINE \, STATUS \, REG1; //definicao de variaveis
if(port == 0x0001) //verifica porta programada
LINE \text{-}STATUS \text{-}REG = LINE \text{-}STATUS \text{-}REG \text{-}2;char tal, test;
asm{
MOV DX, LINE STATUS REG //enderecareg. status
IN AL, DX //lendo valor para AL
MOV tal, AL //armazena em uma variavel temporaria.
}
/∗LINE ST AT US REG : TM, T SR, T HR, BRK, F RM, P AR, OV R, RXD
TM - Time - OutTSR - Transmitter ShiftReg.THR - Transmitter HoldReq.
BRK - break of transfer path.
```
 $FRM - framming error$ 

- $PAR parity error$
- $OVR overrun error$
- $RXD$  received Data  $*$  /
- $test = tal\&0x1E;$
- $test = tal\&0x1E;$
- if (test) return 0; //se existem erros, volte.
- $test = tal\&0x01;$  //se ha caracter recebido
- if (test)return1; //retorne informando

 $//test = tal\&0x20;$ 

```
}
// ∗ ∗ ∗ ∗ ∗ ∗ ∗ ∗ ∗ ∗ ∗ ∗ ∗ ∗ ∗ ∗ ∗ ∗ ∗ ∗ ∗ ∗ ∗ ∗ ∗ ∗ ∗ ∗ ∗ ∗ ∗ ∗ ∗ ∗ ∗ ∗ ∗ ∗ ∗ ∗ ∗ ∗ ∗ ∗∗
void printf _{\text{c}} (char temp[]){
int i = 0;
char temp_1;
while (temp[i]! = NULL){
temp_1 = temp[i];asm
{
MOV AH, 0x02MOV DL, temp_1
INT\ 0x21}
++i;
}
}
// ∗ ∗ ∗ ∗ ∗ ∗ ∗ ∗ ∗ ∗ ∗ ∗ ∗ ∗ ∗ ∗ ∗ ∗ ∗ ∗ ∗ ∗ ∗ ∗ ∗ ∗ ∗ ∗ ∗ ∗ ∗ ∗ ∗ ∗ ∗ ∗ ∗ ∗ ∗ ∗ ∗ ∗ ∗ ∗∗
```
Programa de aquisição de dados do 8051 implementado em Matlab.

Este programa é executado no computador e substitui aquele implementado em linguagem C.

 $s2 = serial('COM1', BaudRate', 4800, 'DataBits', 8)$  $out = get(s2, 'Status')$ if out  $==' closed'$ 

 $fopen(s2)$ end

Algoritmo LMS implementado no software Matlab da Empresa Americana The MathWorks.

 $N = 50; M = 10; w = zeros(2 * M, 1); w1 = zeros(M, 1);$  $J = zeros(1, N); t = 0;$  $\text{rate} = 0.95; \; \text{fs} = 333; \; \text{fs} = \text{fs}/10; \; \text{while} \; 1 == 1;$ tic  $dado = \tfrac{fread(s2, 10 * N, 'uchar')}{dado} = \tfrac{decimate(dado, 10)}{f}$  $d = -5 + ((dado. * 10)/255);$  $d = d';$  $x = (1/M^{0.5}) * [sin([1:1:M]' * 2 * pi * ((1:N) + t)/fs);$  $cos([1:1:M]' * 2 * pi * ((1:N) + t)/fs)];$  $t = t + N;$ for  $i = 1$ : length(x),  $d1 = d(:, i);$  $x1 = x(:, i);$  $e = d1 - (x1' * w);$  $w = w + \text{lrate} * e * x1;$  $y = x1' * w;$  $w2 = w; w2 = w2(1 : M, :)+w2(M+1: 2*M, :); w1 = w1-0.1*(w1-w2.2);$  $[I, J(i)] = max(w1); J(i) = (J(i) - 1) * 1 + 1;$  $Y(:, i) = y;$  $E(:, i) = e;$ 

```
W(:, i) = w;end
subplot(2, 2, 1)plot(d)title(
Sinal de entrada
);
grid on
subplot(2, 2, 2)plot(J)title('Frequencies~Instantanea')grid on
subplot(2, 2, 3)plot(E)title('Sinal Filtrado - error')grid on
subplot(2, 2, 4)plot(Y)title(
Saida Instantanea
)
grid on
pause(0.01)toc
end
// ∗ ∗ ∗ ∗ ∗ ∗ ∗ ∗ ∗ ∗ ∗ ∗ ∗ ∗ ∗ ∗ ∗ ∗ ∗ ∗ ∗ ∗ ∗ ∗ ∗ ∗ ∗ ∗ ∗ ∗ ∗ ∗ ∗ ∗ ∗ ∗ ∗ ∗ ∗ ∗ ∗ ∗ ∗ ∗∗
```